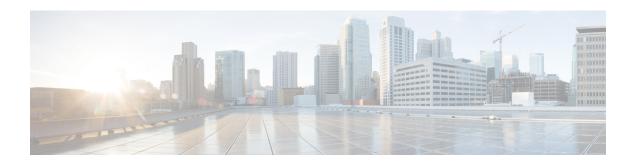

### **Database Schema**

This manual describes how data is organized in the Cisco Unified CCX database. The Unified CCX database stores the data in the following two types of databases:

- db\_cra Used to store information for historical and real-time reports, including Unified CCX configuration information, stored procedures, and call statistics.
- db\_cra\_repository Used to store information related to prompts, grammars, scripts, and documents.

All the tables described in this document are in the above two databases.

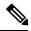

Note

SQL is case-insensitive and the queries written against the database can be in any case. However, you might have to change the case for the column names depending on the third-party tool that you use for querying the database. Refer to the documentation for these third-party tools for more information.

The following sections include these topics:

- General Database Concepts, on page 1
- Database Table Details, on page 2

# **General Database Concepts**

This section provides an overview of some basic database concepts.

### **Tables, Columns, and Rows**

A database contains one or more tables of data. Each table in a database defines a set of columns, which are called *fields*. Within each table, the database stores data in rows, which are called *records*. Each record (row) contains one value for each field (column) of the table.

Database tables and the number and names of their fields are constant. The number of records in a table and the data that those records contain will vary according your system.

### **Table Relationships**

Related tables in a database share one or more common fields. For example, both the Skill and the SkillGroup tables include the skillID field. Each record in the Skill table is related to each record in the SkillGroup table that shares the same skillID value.

Relationships between tables can be one-to-one or one-to-many. For example, because one skill can be associated with many skill groups, the relationship between the Skill and SkillGroup tables is one-to-many. On the other hand, each call or call leg has its own set of data about the agent who handled the call and other information. Therefore, the relationship between the AgentConnectionDetail and ContactCallDetail table is one-to-one.

Each database table description in this manual is followed by a Related Tables section. These sections show the fields by which a table is related to other tables. If the fields have different names in each table, these sections show the mapping.

### **Database Table Details**

Each description provides the following information:

- Database Table Name—Name of the Unified CCX database table.
- Field Name—Name of a field as it appears in the database table.
- Description—Description of the field, including valid values where appropriate.
- Storage—Information about the data in each field as follows:
  - Data type used for the field in the database.

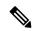

Note

For storage characteristics and limitations of the data types used for the fields in the databases refer to "IBM Informix SQL Reference Guide". The date and time in the database fields are stored in Coordinated Universal Time (UTC).

 Whether the NULL value is valid for the field. "NULL" if the NULL value is or "NOT NULL" if the NULL value is not valid.

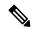

Note

If the NULL value is valid, the database will record a value of -1 for a numeric field and an empty string for other fields.

• "Primary Key" if the field is a primary key, or part of a primary key, in the database table.

### **Overview of Tables**

The following tables are described in this guide:

AgentConnectionDetail, on page 5, contains records written for calls that are connected to an agent.

- AgentStateDetail, on page 8, contains records written when an agent changes state.
- AgentCallDetailSnapshot, on page 9, contains records of agent call details in a day.
- AgentStateDetailSnapshot, on page 10, contains records of agent state change details in a day.
- AuditReskill, on page 15, contains records written when the resource is added or removed from the CSQ because of the changes that are made to the resource or CSQ skills.
- AuditSkillGroup, on page 17, contains records written when the resource skills or competency level changes are made to the resource or CSQ.
- AreaCode, on page 12, contains the area code and time zone information used for outbound calls.
- Campaign, on page 19, contains records with campaign configuration information.
- CampaignCSQMap, on page 22, provides a relationship between campaigns and Contact Service Queues (CSQs).
- CampaignSupervisorMap, on page 22, provides a relationship between campaigns and supervisors.
- CampaignData, on page 23, contains records with the campaign data information.
- ChatProblemStatement, on page 27, contains the associated problem statements and tag ids for each chat widget.
- ChatTriggerPoint, on page 30, contains the chat CSQ tag information.
- ChatUserForm, on page 30, contains the user form fields included in each chat widget along with the order of the fields in the widget.
- ChatWidget, on page 31, contains the chat widget information.
- ChatBubble, on page 32, contains the chat bubble information.
- ContactCallDetail, on page 35, contains records written for every incoming, outgoing, or internal call.
- ContactQueueDetail, on page 43, contains records written for calls that are queued for CSQs; one record for each CSQ is queued.
- ContactRoutingDetail, on page 45, contains records written for calls that are queued for CSQs; one record for each call.
- ContactServiceQueue, on page 47, contains records written for CSQs configured on the Unified CCX Administration user interface.
- CrsApplication, on page 51, contains records about applications that are uniquely identified by application name.
- CrsGroup, on page 53, contains records about groups that are identified by a combination of group class name and group ID.
- CrsTrigger, on page 55, contains records about triggers that are uniquely identified by trigger name.
- DialingList, on page 59, contains records with outbound contacts that need to be dialed for a particular campaign.
- MonitoredResourceDetail, on page 69, contains records written for agents who are monitored by a Supervisor.

- ProfileIDMapping, on page 71, contains records written for profiles defined on the Unified CCX Administration user interface.
- PurgeHistory, on page 72, contains records written for tracking of the history of purge information for both Manual and Scheduled purge.
- RemoteMonitoringDetail, on page 74, contains records written for remote monitoring calls made by a Supervisor.
- Resource, on page 76, contains records written for resources (agents) that are configured on the Cisco Unified Communications Manager (Unified CM) Administration user interface.
- ResourceGroup, on page 79, contains records written for resource groups configured on the Unified CCX Administration user interface.
- ResourceSkillMapping, on page 79, is a relationship table between resources and skills.
- RmonCSQConfig, on page 80, contains records written for CSQs configured for a Supervisor's remote monitoring allowed list on the Unified CCX Administration user interface.
- RmonResConfig, on page 81, contains records written for resources configured for a Supervisor's remote monitoring allowed list on the Unified CCX Administration user interface.
- RmonUser, on page 82, contains records written for remote monitoring Supervisors configured on the Unified CCX Administration user interface.
- RtCSQsSummary, on page 82, contains real-time statistics for configured CSQs.
- RtICDStatistics, on page 84, contains Unified CCX summary statistics.
- Skill, on page 88, contains records written for skills configured on the Unified CCX Administration user interface.
- SkillGroup, on page 89, is a relationship table between skills and CSQs.
- Supervisor, on page 90, contains records written for Supervisors configured on the Unified CCX Administration user interface.
- SupervisorCampaignMap, on page 91, contains records for the list of campaigns that can be associated
  with no or more campaigns to a Supervisor and managed by the Supervisor.
- SupervisorApplicationMap, on page 92, contains records for the list of applications that can be associated to a Supervisor and managed by the Supervisor.
- Team, on page 93, contains records written for teams configured on the Unified CCX Administration user interface.
- TeamCSQMapping, on page 94, is a relationship table between teams and CSQs.
- TextAgentConnectionDetail, on page 95, contains information relating to the agent who handled the contact or leg.
- TextAgentStateDetails, on page 96, contains information about the chat agent and about the event that caused the chat agent state change.
- TextContactDetail, on page 98, contains detailed information about the contact or leg.
- TextContactQueueDetail, on page 101, is a relationship table between teams and CSQs.

- TextCustomerDetails, on page 102, contains customer-related information corresponding to the chat contact.
- WorkflowTask, on page 104, contains records written for workflow tasks that are executed.
- ConsultLegDetail, on page 34, contains records of agents corresponding to the consult call details.

## AgentConnectionDetail

Database table name: AgentConnectionDetail

The Unified CCX system creates a new record in the AgentConnectionDetail table when an agent disconnects a call or a leg by hanging up or by transferring the call. (A new call leg starts each time that a call is transferred, except when a call is transferred from a Cisco Computer Telephony Interface [CTI] port to an agent.)

An AgentConnectionDetail record contains information relating to the agent who handled the call or call leg.

Table 1: AgentConnectionDetail Table Fields

| Field Name    | Description                                                                       | Storage                       |
|---------------|-----------------------------------------------------------------------------------|-------------------------------|
| sessionID     | Identifier that the system assigns to the call. This                              | decimal(18, 0)                |
|               | identifier remains the same for all legs of the call.                             | NOT NULL                      |
|               |                                                                                   | Primary Key                   |
| sessionSeqNum | Session sequence number that the system assigned to                               | smallint                      |
|               | the call or the leg. Each leg of a call is assigned a new sequence number.        | NOT NULL                      |
|               |                                                                                   | Primary Key                   |
| nodeID        | Unique identifier assigned to each Unified CCX server                             | smallint                      |
|               | in the cluster.                                                                   | NOT NULL                      |
|               |                                                                                   | Primary Key                   |
| profileID     | Identifier of the Unified CCX profile that is associated with this record.        | int                           |
|               |                                                                                   | NOT NULL                      |
|               |                                                                                   | Primary Key                   |
| resourceID    | Identifier of the agent who handled the call.                                     | int                           |
|               |                                                                                   | NOT NULL                      |
|               |                                                                                   | Primary Key                   |
| startDateTime | Date and time that the call or the leg started ringing at the device of an agent. | datetime year to fraction (3) |
|               |                                                                                   | NOT NULL                      |
|               |                                                                                   | Primary Key                   |
| endDateTime   | Date and time that the call or the leg was transferred                            | datetime year to fraction (3) |
|               | or disconnected.                                                                  | NOT NULL                      |

| Field Name     | Description                                                                                                    | Storage                       |
|----------------|----------------------------------------------------------------------------------------------------|-------------------------------|
| qIndex         | For all the new calls that are coming to an agent's extension through a route point, the value of qIndex is 1. Thereafter, the value of qIndex is incremented by 1, whenever there is a conference through the route point.  Note The value of qIndex of an agent is 0, whenever an agent receives a call to the extension directly (by conference and transfer legs) instead of a route point. This is applicable only for the AgentConnectionDetail table. | smallint NOT NULL Primary Key |
| gmtOffset      | Offset, in minutes, between the local time of the Unified CCX server and Greenwich Mean Time. As the time information is stored in GMT, this field will always be zero.                                                                                                    | smallint<br>NOT NULL          |
| ringTime       | Amount of time, in seconds, between the time the call or the leg first rang at the extension of an agent and one of the following events:  • The agent answered the call or the leg  • The caller hung up before the call or the leg was answered  • The system retrieved the call or the leg before the call or the leg was answered                                                                                                    | smallint<br>NULL              |
| talkTime       | Amount of time, in seconds, that passed from the time an agent answered the call or the leg to the time the call or the leg was disconnected or transferred, not including hold time.                                                                                                    | int<br>NULL                   |
| holdTime       | Amount of time, in seconds, that the call or the leg spent on hold.                                                                                                    | smallint<br>NULL              |
| workTime       | Amount of time, in seconds, that an agent spent in Work State after the call or the leg.                                                                                                    | smallint<br>NULL              |
| callWrapupData | After-call information that the agent enters through the Agent Desktop user interface while the agent is in the work state.                                                                                                    | varchar(40)<br>NULL           |

| Field Name       | Description                                                                                                    | Storage         |
|------------------|----------------------------------------------------------------------------------------------------|-----------------|
| callResult       | Outcome of the outbound dialer call.                                                                                                    | smallint        |
|                  | 1 = Voice (Customer answered and was connected to agent)                                                                                                 | NULL            |
|                  | 2 = Fax/Modem (Fax machine detected)                                                                                                    |                 |
|                  | 3 = Answering Machine (answering machine detected)                                                                                                    |                 |
|                  | 4 = Invalid (Number reported as invalid by the network)                                                                                                  |                 |
|                  | 5 = Do Not Call (customer does not want to be called again)                                                                                              |                 |
|                  | 6 = Wrong Number (number successfully contacted but wrong number)                                                                                        |                 |
|                  | 7 = Customer Not Home (number successfully contacted but reached the wrong person)                                                                       |                 |
|                  | 8 = Callback (customer requested regular callback)                                                                                                    |                 |
|                  | 9 = Agent Rejected (Agent has skipped or rejected a preview call)                                                                                        |                 |
|                  | 10 = Agent Closed (Agent has skipped or rejected a preview call with the close option)                                                                   |                 |
|                  | 11 = Busy (busy signal detected)                                                                                                    |                 |
|                  | 12 = RNA (the agent lets the call go ring-no-answer)                                                                                                    |                 |
|                  | 20 = OB_XFER is default (the agent transfers or conferences the outbound call to another agent.                                                          |                 |
| dialinglistid    | Unique identifier of a contact that is dialed for an                                                                                                    | int             |
|                  | outbound campaign. Links with DialingList.dialingListID                                                                                                  | NULL            |
| rna              | Specifies if the call or the leg hasn't been answered by an agent within the configured ring time. This equates to 't' if the call hasn't been answered. | Boolean         |
| loginsessionid   | Unique identifier of an agent login session. This identifier remains the same until the session ends.                                                    | varchar(18)     |
| contactid        | Unique identifier for all records related to a single call across various tables in Unified CCX.                                                         | varchar(40)     |
| csqrecordid      | Numeric identifier of CSQ for CSQ-based calls, else -1 is stored.                                                                                        | int             |
| consultsessionid | This field is NOT NULL for conferenced or transferred agents through consult call. The value will be the sessionID of the consult call.                  | decimal (18, 0) |

ContactCallDetail, on page 35 ContactRoutingDetail, on page 45

DialingList, on page 59

MonitoredResourceDetail, on page 69

ProfileIDMapping, on page 71

PurgeHistory, on page 72

Resource, on page 76

## **AgentStateDetail**

Database table name: AgentStateDetail

The Unified CCX system creates a new record in the AgentStateDetail table each time the state of an agent changes. An AgentStateDetail record contains information about the agent and about the event that caused the agent state change.

Table 2: AgentStateDetail Table Fields

| Field Name    | Description                                                                                                    | Storage                       |
|---------------|----------------------------------------------------------------------------------------------------|-------------------------------|
| agentID       | Identifier of the agent whose state has changed.                                                                      | int                           |
|               |                                                                                                    | NOT NULL                      |
|               |                                                                                                    | Primary Key                   |
| eventDateTime | Date and time that the agent state changed.                                                                           | datetime year to fraction (3) |
|               |                                                                                                    | NOT NULL                      |
|               |                                                                                                    | Primary Key                   |
| gmtOffset     | Offset, in minutes, between the local time of the                                                                     | smallint                      |
|               | Unified CCX server and Greenwich Mean Time. As the time information is stored in GMT, this field will always be zero. | NOT NULL                      |
| eventType     | Event that triggered the agent state change:                                                                          | smallint                      |
|               | 1—Log In                                                                                                    | NOT NULL                      |
|               | 2—Not Ready                                                                                                    | Primary Key                   |
|               | 3—Ready                                                                                                    |                               |
|               | 4—Reserved                                                                                                    |                               |
|               | 5—Talking                                                                                                    |                               |
|               | 6—Work                                                                                                    |                               |
|               | 7—Log Out                                                                                                    |                               |

| Field Name     | Description                                                                                                    | Storage                       |
|----------------|----------------------------------------------------------------------------------------------------|-------------------------------|
| reasonCode     | Code, as set up in the Cisco Desktop<br>Administrator, for the reason that the agent<br>changed to Not Ready State or to Log Out State.<br>Null if a reason code is not configured. | smallint NOT NULL Primary Key |
| profileID      | Identifier of the Unified CCX profile that is associated with this record.                                                                                                    | int NOT NULL Primary Key      |
| loginsessionid | Unique identifier of an agent login session. This identifier remains the same until the session ends.                                                                               | varchar(18)                   |
| contactid      | Unique identifier for all records related to a single call across various tables in Unified CCX.                                                                                    | varchar(40)                   |

ProfileIDMapping, on page 71 Resource, on page 76

## AgentCallDetailSnapshot

Database table name: AgentCallDetailSnapshot

The Unified CCX system stores the records of agent call details in a day in the AgentCallDetailSnapshot table. All previous day records will be purged as part of the scheduled purge at mid-night.

Table 3: AgentCallDetailSnapshot Table Fields

| Field Name    | Description                                                                   | Storage     |
|---------------|-------------------------------------------------------------------------------|-------------|
| contactid     | Alphanumeric identifier for the contact.                                      | int         |
|               |                                                                               | NOT NULL    |
|               |                                                                               | Primary Key |
| sessionseqnum | Session sequence number that the system assigned                              | I I         |
|               | to the call or the leg. Each leg of a call is assigned a new sequence number. | NOT NULL    |
|               | a new sequence number.                                                        | Primary Key |
| agentID       | Identifier of the agent whose ACD call details are                            | int         |
|               | stored.                                                                       | NOT NULL    |
|               |                                                                               | Primary Key |
| calltype      | Identifier of the type of all incoming and outgoing                           | int         |
|               | calls of agents' ACD line extension.                                          | NOT NULL    |

| Field Name    | Description                                                                | Storage        |
|---------------|----------------------------------------------------------------------------|----------------|
| startdatetime |                                                                            | BIG INT        |
|               | are to be stored.                                                          | NOT NULL       |
|               |                                                                            | Primary Key    |
| phonenumber   | Identifier of the phone number of the calls that                           | varchar (30)   |
|               | were handled by the agent.                                                 | NOT NULL       |
| disposition   | Identifier of the contact disposition.                                     | int            |
|               |                                                                            | NULL           |
| wrapupdata    | Information that the agents enter in the desktop                           | lvarchar (804) |
|               | user interface after a call, while the agents are still in the work state. | NULL           |
| csqname       | Identifier of the CSQ name that the agent was                              | nvarchar (50)  |
|               | assigned to.                                                               | NULL           |
| enddatetime   | End date and time of the agent call details that are                       | BIG INT        |
|               | to be stored.                                                              | NOT NULL       |

Resource, on page 76

## AgentStateDetailSnapshot

Database table name: AgentStateDetailSnapshot

The Unified CCX system stores the records of agent state change details in a day in the AgentStateDetailSnapshot table. All previous day records will be purged as part of the scheduled purge at mid-night.

Table 4: AgentStateDetailSnapshot Table Fields

| Field Name    | Description                                      | Storage     |
|---------------|--------------------------------------------------|-------------|
| agentID       | Identifier of the agent whose state has changed. | int         |
|               |                                                  | NOT NULL    |
|               |                                                  | Primary Key |
| eventDateTime | Date and time that the agent state changed.      | BIG INT     |
|               |                                                  | NOT NULL    |
|               |                                                  | Primary Key |

| Field Name | Description                                                                                  | Storage        |
|------------|----------------------------------------------------------------------------------------------|----------------|
| eventType  | Event that triggered the agent state change:                                                 | smallint       |
|            | 1—Log In                                                                                     | NOT NULL       |
|            | 2—Not Ready                                                                                  | Primary Key    |
|            | 3—Ready                                                                                      |                |
|            | 4—Reserved                                                                                   |                |
|            | 5—Talking                                                                                    |                |
|            | 6—Work                                                                                       |                |
|            | 7—Log Out                                                                                    |                |
| reasonCode | Code, as set up in the Cisco Desktop                                                         | smallint       |
|            | Administrator, for the reason that the agent changed to Not Ready State or to Log Out State. | NOT NULL       |
|            | Null if a reason code is not configured.                                                     | Primary Key    |
| wrapupData | After-call information that the agent enters                                                 | lvarchar (804) |
|            | through the Agent Desktop user interface while the agent is in the work state.               | NULL           |

#### **Related Tables**

• Resource, on page 76 (agentID maps to resourceID and via profileID)

#### **Related Topics**

Resource, on page 76

# **Application Prompt Map**

Database table name: ApplicationPromptMap

The Unified CCX system creates a new record in the applicationpromptmap table when an administrator is associating prompt files, a folder of prompts, or a combination of prompt files and folders to an application.

Table 5: ApplicationPromptMap Table Fields

| Field Name | Description                      | Storage     |
|------------|----------------------------------|-------------|
| recordid   | Unique identifier of the record. | int         |
|            |                                  | NOT NULL    |
|            |                                  | Primary Key |
| profileid  | Profile ID of the node.          | int         |
|            |                                  | NOT NULL    |
|            |                                  | Primary Key |

| Field Name      | Description                                                                                                    | Storage                   |
|-----------------|----------------------------------------------------------------------------------------------------|---------------------------|
| applicationname | Name of the application.                                                                                                    | nvarchar (50)<br>NOT NULL |
| promptid        | Unique identifier for the prompt file or folder assigned to the application. This is retrieved from assignedprompts table.                                                                  | int NOT NULL              |
| active          | Indicates whether the record is active or not. By default, it is <b>True</b> . It is marked as <b>False</b> when either the application or the assigned prompt (file or folder) is deleted. | boolean                   |
| dateinactive    | Date and Time at which, the record is marked as inactive.  Default value: NULL                                                                                                    | date time year to second  |

### **AreaCode**

#### Database table name: AreaCode

The AreaCode table contains a mapping of area codes and their time zones. This table is used as a reference for populating the gmtPhone and dstPhone columns of the DialingList table. This table is pre-populated by the Unified CCX system with the data for North America during the installation process, using a SQL script that the installer invokes. If the Unified CCX is installed in a different location, administrators can enter the area code and time zone information for that region using Unified CCX Administration, and the data is stored in this table.

#### Table 6: AreaCode Table Fields

| Field Name     | Description                      | Storage                 |
|----------------|----------------------------------|-------------------------|
| profileid      | Identifier of the profile.       | int                     |
|                |                                  | NOT NULL                |
|                |                                  | Primary Key             |
| createdatetime | Default -CURRENT_TIMESTAMP       | datetime year to second |
|                |                                  | NOT NULL                |
| recordid       | Unique identifier for the record | int                     |
|                |                                  | NOT NULL                |
|                |                                  | Primary Key             |
| areacode       | The area code of the call.       | nvarchar(10)            |
|                |                                  | NOT NULL                |
|                |                                  | Primary Key             |

| Field Name             | Description                                                                                                    | Storage                      |
|------------------------|----------------------------------------------------------------------------------------------------|------------------------------|
| regioncode             | Uses the same data as that of gmtzone.                                                                                                    | nvarchar(10)<br>NULL         |
| daylightsavingsenabled | <ul> <li>Indicates whether daylight savings time is observed.</li> <li>• N = Daylight savings time is not observed.</li> <li>• Y = Daylight savings time is observed.</li> </ul> | char(1)<br>NOT NULL          |
| gmtzone                | Stores identifiers that internally maps to the GMT offset corresponding to the area code.                                                                                        | int<br>NULL                  |
| privatedata            | Any fields which are to be used internally only.                                                                                                    | BLOB<br>NULL                 |
| active                 | Whether the record is active in the system. A record becomes inactive if the team is deleted from the system.  f = Inactive  t = Active                                          | boolean<br>NOT NULL          |
| dateinactive           | Date this record was deleted.                                                                                                    | datetime year to second NULL |

ProfileIDMapping, on page 71 DialingList, on page 59

## **Assigned Prompts**

#### **Database table name**: AssignedPrompts

This table stores the details of prompt files and folders that are assigned to applications. Before updating the applicationpromptmap table, the system verifies if the selected prompt file or prompt folder is available in this table. If it is not available, a new record is created.

Table 7: AssignedPrompts Table Fields

| Field Name | Description                      | Storage     |
|------------|----------------------------------|-------------|
| recordid   | Unique identifier of the record. | int         |
|            |                                  | NOT NULL    |
|            |                                  | Primary Key |

| Field Name     | Description                                                                                                    | Storage                  |
|----------------|----------------------------------------------------------------------------------------------------|--------------------------|
| profileid      | Profile ID of the node.                                                                                                    | int                      |
|                |                                                                                                    | NOT NULL                 |
|                |                                                                                                    | Primary Key              |
| promptid       | Unique identifier for the prompt file or folder                                                                                                    | int                      |
|                | assigned to the application.                                                                                                    | NOT NULL                 |
| type           | To identify if the selection is a prompt file or                                                                                                    | small int                |
|                | folder.                                                                                                    | NOT NULL                 |
|                | 0 = File                                                                                                    |                          |
|                | 1 = Folder                                                                                                    |                          |
|                | Default value: 0                                                                                                    |                          |
| parentfolderid | stored in the assigned Folder table                                                                                                    | int                      |
|                |                                                                                                    | NOT NULL                 |
| name           | Name of the prompt file or folder.                                                                                                    | lvarchar (255)           |
|                |                                                                                                    | NOT NULL                 |
| active         | Indicates whether the record is active in the Unified CCX system. A record becomes inactive if a prompt file or folder is renamed or deleted (name). | boolean                  |
|                | f = Inactive                                                                                                    |                          |
|                | t - Active                                                                                                    |                          |
| dateinactive   | Date and Time at which, the record is marked as inactive.                                                                                            | date time year to second |
|                | Default value: NULL                                                                                                    |                          |

## **AuditResidualSkills**

Database table name: audit\_residualskills

The Unified CCX system stores the skills or competencies that could not be removed due to overlapping skills across queues in the AuditResidualSkills table.

#### Table 8: audit\_residualskills Fields

| Field Name | Description                       | Storage     |
|------------|-----------------------------------|-------------|
| recordid   | Unique identifier for the record. | int         |
|            | Default value = 0                 | NOT NULL    |
|            |                                   | Primary Key |

| Field Name       | Description                                                                                                    | Storage                 |
|------------------|----------------------------------------------------------------------------------------------------|-------------------------|
| resourceloginid  | The resource login ID.                                                                                                    | nvarchar(50)            |
|                  |                                                                                                    | NOT NULL                |
| skillid          | Numeric identifier of the skill that was not removed from the                                                                                       | int                     |
|                  | audit_skillgroup table.                                                                                                    | NOT NULL                |
| fromcompetency   | Agent's existing skill level that was not removed from the                                                                                          | int                     |
|                  | audit_skillgroup table.                                                                                                    | NOT NULL                |
| tocompetency     | Agent's modified skill level that was not removed from the                                                                                          | int                     |
|                  | audit_skillgroup table.                                                                                                    | NOT NULL                |
| operation        | The type of operation performed on the skill that was not                                                                                           | smallint                |
|                  | removed from the audit_skillgroup table.                                                                                                    | NOT NULL                |
| residualparentid | = /                                                                                                    |                         |
|                  | residual entity.                                                                                                    | NOT NULL                |
|                  | Default value = 0                                                                                                    |                         |
| active           | Indicates if the record is active or not.                                                                                                    | boolean                 |
|                  | Default value = f, which indicates that the record is inactive. The record is inactive when you remove the residual skill or modify the competency. | NOT NULL                |
|                  | t = Indicates that the record is active. The record is active when the residual skill exists in the resource.                                       |                         |
| dateinactive     | Date and Time at which, the record is made inactive.                                                                                                | datetime year to second |

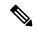

Note

The values in the skillid, fromcompetency, tocompetency, and operation fields are the same as that of the corresponding record in the audit\_skillgroup table.

### **AuditReskill**

Database table name: audit\_reskill

The Unified CCX system creates a new record in the audit\_reskill table for addition, deletion, and increase or decrease in the competency level of resources or CSQ skills.

Supervisors can revert the changes that are made to the resource skills either manually or through the Auto-Removal option from the Supervisor desktop.

#### Table 9: audit\_reskill Table Fields

| Field Name         | Description                                              | Storage         |
|--------------------|----------------------------------------------------------|-----------------|
| recordID           | Numeric identifier of the record.                        | int             |
|                    |                                                          | NOT NULL        |
|                    |                                                          | Primary Key     |
| profileID          | Identifier of the Unified CCX profile that is associated | int             |
|                    | with this record.                                        | NOT NULL        |
|                    |                                                          | Primary Key     |
| resourceLoginID    | User ID in the Unified CM configuration.                 | nvarchar(50,0)  |
|                    |                                                          | NOT NULL        |
| csqID              | Numeric identifier for the CSQ.                          | int             |
|                    |                                                          | NOT NULL        |
| operation          | The type of operation performed on the resource or       | smallint        |
|                    | CSQ:                                                     | NOT NULL        |
|                    | • Resource_Modified(1)                                   |                 |
|                    | • Csq_Modified(2)                                        |                 |
|                    | • Csq_Added(3)                                           |                 |
|                    | • Csq_Deleted(4)                                         |                 |
|                    | • Skill_Deleted(5)                                       |                 |
| result             | The resultant action because of type of operation        | smallint        |
|                    | performed on the resource:                               | NOT NULL        |
|                    | • Added_to_csq(1)                                        |                 |
|                    | • Removed_from_csq(2)                                    |                 |
| skillgrouprecordid | The record ID corresponding to the skill group from      | int             |
|                    | the audit_skillgroup table for a CSQ.                    | NOT NULL        |
| reskiller          | Login ID of the user.                                    | nvarchar(100,0) |
|                    |                                                          | NOT NULL        |

| Field Name         | Description                                                                                                    | Storage                      |
|--------------------|----------------------------------------------------------------------------------------------------|------------------------------|
| reskiller_type     | Resource is reskilled by:                                                                                                    | smallint                     |
|                    | • Supervisor(1)                                                                                                    | NOT NULL                     |
|                    | • Admin(2)                                                                                                    |                              |
|                    | • System(3)                                                                                                    |                              |
|                    | Note If the resource is reskilled by the Auto-Removal option, the reskiller_type is System.                                                                                                    |                              |
| reskilledtimestamp | Date and Time this record was changed.                                                                                                    | datetime year to fraction(3) |
|                    |                                                                                                    | NOT NULL                     |
| active             | Indicates whether the record is active based on the                                                                                                    | boolean                      |
|                    | values in the "result" field in the audit_reskill table.                                                                                                    | NOT NULL                     |
|                    | <ul> <li>True=The record is active when a resource is<br/>added to a CSQ and the value of the "result" field<br/>is "Added_to_csq".</li> </ul>                                                                                                   |                              |
|                    | • False =The record is inactive when the resource is removed from the CSQ and the value of the "result" field is "Removed_from_csq". If an active record exists for the same resource and the same CSQ, then this record is alo marked inactive. |                              |

AuditSkillGroup, on page 17

# AuditSkillGroup

Database table name: audit\_skillgroup

The Unified CCX system creates a new record in the audit\_skillgroup table when resources are added or removed from a CSQ. This record is created when addition, deletion, or increase or decrease in the competency level of a resource skill.

#### Table 10: audit\_skillgroup Table Fields

| Field Name | Description                       | Storage     |
|------------|-----------------------------------|-------------|
| recordID   | Numeric identifier of the record. | int         |
|            |                                   | NOT NULL    |
|            |                                   | Primary Key |

| Field Name                                                         | Description                                                                       | Storage      |
|--------------------------------------------------------------------|-----------------------------------------------------------------------------------|--------------|
| profileID                                                          | Identifier of the Unified CCX profile that is associated with this record.        | int NOT NULL |
|                                                                    |                                                                                   | Primary Key  |
| skillID                                                            | Numeric identifier of the skill.                                                  | int          |
|                                                                    |                                                                                   | NOT NULL     |
|                                                                    |                                                                                   | Primary Key  |
| fromcompetency                                                     | Existing skill level of the agents. Values range from 1 (lowest) to 10 (highest). | int          |
|                                                                    |                                                                                   | NOT NULL     |
| tocompetency Modified skill level of the agents. Values range from |                                                                                   | int          |
|                                                                    | 1 (lowest) to 10 (highest).                                                       | NOT NULL     |
| operation                                                          | The type of operation performed on the skill:                                     | smallint     |
|                                                                    | • Skill Add(1)                                                                    | NOT NULL     |
|                                                                    | • Skill Removed(2)                                                                |              |
|                                                                    | • Competency Increased(3)                                                         |              |
|                                                                    | Competency Decreased(4)                                                           |              |

AuditReskill, on page 15

## **CalendarAssociation**

Database table name: Calendar Association

The calendar and application association is persisted in the Calendar Association table.

Table 11: Calendar Association Table Fields

| Field Name | Description                                       | Storage      |
|------------|---------------------------------------------------|--------------|
| recordid   | Unique identifier of the record.                  | serial       |
|            |                                                   | NOT NULL     |
|            |                                                   | Primary Key  |
| calendarid | A unique identifier for the calendar.             | int          |
|            |                                                   | NOT NULL     |
| entity     | Application name or the chat widget ID associated | nvarchar(50) |
|            | with the calendar.                                | NOT NULL     |

| Field Name   | Description                                                                        | Storage                 |
|--------------|------------------------------------------------------------------------------------|-------------------------|
| entitytype   | Indicates whether the calendar is associated with an application or a chat widget. | smallint<br>NOT NULL    |
| active       | Indicates wheather the record is deleted.                                          | boolean<br>NOT NULL     |
| dateinactive | Date and time when the record was deleted.                                         | datetime year to second |

# Campaign

### Database table name: Campaign

The campaign configuration information is stored in this table. A campaign is associated with one or more CSQs. This mapping of Campaigns and CSQs is stored separately in CampaignCSQMap table.

Table 12: Campaign Table Fields

| Field Name     | Description                                                                   | Storage                           |
|----------------|-------------------------------------------------------------------------------|-----------------------------------|
| recordid       | A unique identifier for the record.                                           | int NOT NULL Primary Key          |
| campaignid     | A unique identifier for the campaign.                                         | int NOT NULL Primary Key          |
| profileid      | Identifier of the Unified CCX profile that is associated with this record.    | int NOT NULL Primary Key          |
| createdatetime | Default -CURRENT_TIMESTAMP                                                    | datetime year to second  NOT NULL |
| campaignname   | Name of the campaign. Must be unique.                                         | nvarchar(10)<br>NULL              |
| enabled        | <ul> <li>0 = campaign is enabled</li> <li>1 = campaign is disabled</li> </ul> | smallint<br>NOT NULL              |
| description    | A description of the campaign.                                                | varchar(50)<br>NULL               |

| Field Name           | Description                                                                                                    | Storage                      |
|----------------------|----------------------------------------------------------------------------------------------------|------------------------------|
| starttime            | When the campaign starts (based on server time). This is stored in minutes.                                                                                                    | int NOT NULL                 |
| endtime              | When the campaign ends (based on server time). This is stored in minutes.                                                                                                    | int<br>NOT NULL              |
| cachesize            | Number of contacts to be retrieved in a batch for dialing for this campaign.                                                                                                    | int<br>NOT NULL              |
| maxattempts          | Maximum number of attempts made to dial a contact for this campaign.                                                                                                    | int<br>NOT NULL              |
| ansmachineretry      | 0 = Dialer should try dialing a contact again if it reached an answering machine  1 = Dialer should not try dialing a contact again if it reached an answering machine                                 | smallint<br>NOT NULL         |
| callbacktimelimit    | The amount of time in minutes before and after the scheduled callback time, during which the Dialer attempts a callback.                                                                               | int<br>NULL                  |
| missedcallbackaction | Indicates what the Dialer should do if a callback could not be placed at the scheduled time:  0 = reschedule callback to same time the next business day  1 = make an ordinary retry  2 = close record | int<br>NULL                  |
| privatedata          | Any fields which are used internally only can be stored in this column in a blob.                                                                                                    | BLOB<br>NULL                 |
| active               | Indicates whether the record is active in the system. A record becomes inactive if the campaign is deleted from the system.  f = Inactive t = Active                                                   | boolean<br>NOT NULL          |
| dateinactive         | Date this record was deleted.                                                                                                    | datetime year to second NULL |

| Field Name         | Description                                                                                                    | Storage              |
|--------------------|----------------------------------------------------------------------------------------------------|----------------------|
| dialertype         | The type of the dialer used for the campaign. The dialer can be any one of the following three types - Predictive, Progressive or Preview Outbound.                                                                                                    | smallint<br>NOT NULL |
|                    | 0 - Direct Preview Dialer                                                                                                    |                      |
|                    | 1 - IVR based Predictive Dialer                                                                                                    |                      |
|                    | 2 - IVR based Progressive Dialer                                                                                                    |                      |
|                    | Default value = 0                                                                                                    |                      |
| campaignType       | The campaign type can be IVR-based or ICD-based.                                                                                                    | smallint<br>NOT NULL |
|                    | 0 - IVR based campaign                                                                                                    |                      |
|                    | 1 - Agent based campaign                                                                                                    |                      |
|                    | Default value = 1                                                                                                    |                      |
| campaignCallingNum | The campaign calling number that is displayed to the contact. This number is used by the outbound IVR dialer.                                                                                                    | BLOB<br>NULL         |
|                    | Note This field will have value only if you have an Outbound IVR license on top of Unified CCX premium license in your Unified CCX and the dialer type is progressive or predictive.                                                                                 |                      |
| applicationTrigger | This is the JTAPI trigger associated with this campaign.  Note This field will have value only if you have an Outbound IVR license on top of Unified CCX premium license in your Unified CCX and the dialer type is progressive or predictive.                       | BLOB<br>NULL         |
| applicationName    | The name of the application associated with the above-mentioned JTAPI trigger.  Note This field will have value only if you have an Outbound IVR license on top of Unified CCX premium license in your Unified CCX and the dialer type is progressive or predictive. | BLOB<br>NULL         |

CampaignCSQMap, on page 22 ContactCallDetail, on page 35 ProfileIDMapping, on page 71 DialingList, on page 59

## CampaignCSQMap

Database table name: CampaignCSQMap

The CampaignCSQMap table shows the relationship between campaigns and contact service queues (CSQs). A new record is created in the CampaignCSQMap table when a campaign is associated with a CSQ in Unified CCX Administration.

Table 13: CampaignCSQMap Table Fields

| Field Name     | Description                                                                                                    | Storage                            |
|----------------|----------------------------------------------------------------------------------------------------|------------------------------------|
| recordid       | A unique identifier for the record                                                                                                    | int NOT NULL Primary Key           |
| campaignid     | A unique identifier for the campaign, from the Campaign table.                                                                                       | int NOT NULL Primary Key           |
| csqid          | A unique identifier for the CSQ, from the ContactServiceQueue table.                                                                                 | int NOT NULL Primary Key           |
| active         | Indicates whether the record is active in the system. A record becomes inactive if the campaign is deleted from the system.  f = Inactive t = Active | smallint<br>NULL                   |
| createdatetime | Default, CURRENT_TIME_STAMP                                                                                                    | datetime year to second NULL       |
| dateinactive   | Date this record was deleted.                                                                                                    | datetime year to<br>second<br>NULL |

### **Related Topics**

Campaign, on page 19

ContactServiceQueue, on page 47

# CampaignSupervisorMap

Database table name: CampaignSupervisorMap

The CampaignSupervisorMap table shows the relationship between campaign and supervisor associated with that campaign. A new record is created in the CampaignSupervisorMap table when a campaign is associated with a supervisor in Unified CCX Administration.

Table 14: CampaignSupervisorMap Table Fields

| Field Name     | Description                                                                   | Storage                 |
|----------------|-------------------------------------------------------------------------------|-------------------------|
| recordid       | A unique identifier for the record                                            | int                     |
|                |                                                                               | NOT NULL                |
|                |                                                                               | Primary Key             |
| campaignid     | A unique identifier for the campaign, from the                                | int                     |
|                | Campaign table.                                                               | NOT NULL                |
|                |                                                                               | Primary Key             |
| supervisorid   | A unique identifier for the supervisor, based on                              | nvarchar(50,0)          |
|                | the supervisor's resourceloginid.                                             | NOT NULL                |
|                |                                                                               | Primary Key             |
| active         | Indicates whether the record is active in the                                 | boolean                 |
|                | system. A record becomes inactive if the campaign is deleted from the system. | NOT NULL                |
|                | f = Inactive                                                                  |                         |
|                | t = Active                                                                    |                         |
| createdatetime | Default, CURRENT_TIME_STAMP                                                   | datetime year to second |
|                |                                                                               | NOT NULL                |
| dateinactive   | Date this record was deleted.                                                 | datetime year to second |
|                |                                                                               | NULL                    |

### **Related Topics**

Campaign, on page 19 Supervisor, on page 90

## CampaignData

### Database table name: CampaignData

If you have configured a campaign as an outbound IVR campaign and have chosen Predictive dialer type, the number of lines per port along with the other parameters are stored in the CampaignData table every half hour.

Table 15: CampaignCSQMap Table Fields

| Field Name     | Description                                        | Storage                   |
|----------------|----------------------------------------------------|---------------------------|
| recordId       | A unique identifier for the record                 | int                       |
|                |                                                    | NOT NULL                  |
|                |                                                    | Primary Key               |
| campaignId     | The campaign for which the data is recorded        | int                       |
|                |                                                    | NOT NULL                  |
|                |                                                    | Primary Key               |
| startDate      | Start date and time of the interval                | datetime year to fraction |
|                |                                                    | NOT NULL                  |
| endDate        | End date and time of the interval                  | datetime year to fraction |
|                |                                                    | NOT NULL                  |
| attemptedCalls | The number of attempted calls in the interval      | int                       |
|                |                                                    | NOT NULL                  |
| abandonedCalls | The number of abandoned calls in the interval      | int                       |
|                |                                                    | NOT NULL                  |
| voiceCalls     | The number of voice calls in the interval          | int                       |
|                |                                                    | NOT NULL                  |
| linesPerPort   | Lines Per Port value computed depending on the     | decimal(8, 3)             |
|                | abandoned calls/voice calls                        | NOT NULL                  |
| active         | Indicates whether the data stored is for an active | boolean                   |
|                | campaign or not.                                   | NOT NULL                  |
|                | f = Inactive                                       |                           |
|                | t = Active                                         |                           |
| dateinactive   | The date on which this campaign was deleted        | datetime year to fraction |

Campaign, on page 19

## **CCCalendar**

Database table name: CCCalendar

This table stores the calendar information.

#### Table 16: CCCalender Table Fields

| Field Name     | Description                                                          | Storage                 |
|----------------|----------------------------------------------------------------------|-------------------------|
| recordid       | A unique identifier for the record.                                  | serial                  |
|                |                                                                      | NOT NULL                |
|                |                                                                      | Primary Key             |
| calid          | A unique identifier for the calendar.                                | int                     |
|                |                                                                      | NOT NULL                |
| name           | Name of the calendar.                                                | lvarchar (30)           |
|                |                                                                      | NOT NULL                |
| description    | The description of the calendar that                                 | lvarchar (70)           |
|                | is configured in the Unified CCX Administration Calendar Management. | NULL                    |
| timezone       | The time zone of the calendar.                                       | nvarchar (50)           |
|                |                                                                      | NOT NULL                |
| caltype        | Indicates the type of calendar.                                      | smallint                |
|                | • 1—Full time                                                        | NOT NULL                |
|                | • 2—Flexible                                                         |                         |
| hasspecialdays | Indicates the availability of the                                    | boolean                 |
|                | special days.                                                        | NOT NULL                |
| hasholidays    | Indicates the availability of the                                    | boolean                 |
|                | holidays.                                                            | NOT NULL                |
| active         | Indicates whether the record is                                      | boolean                 |
|                | currently active or not.                                             | NOT NULL                |
|                | f = Inactive                                                         |                         |
|                | t = Active                                                           |                         |
| dateinactive   | Date and time of the record when it is marked as inactive.           | DATETIME year to second |
|                | it is marked as mactive.                                             | NULL                    |

# **CCHolidays**

Database table name: CCHolidays

This table stores the configured business holidays of a calendar.

**Table 17: CCHolidays Table Fields** 

| Field Name   | Description                           | Storage                 |
|--------------|---------------------------------------|-------------------------|
| recordid     | A unique identifier for the record.   | serial                  |
|              |                                       | NOT NULL                |
|              |                                       | Primary Key             |
| calid        | A unique identifier for the calendar. | int                     |
|              |                                       | NOT NULL                |
| name         | Name of the calendar.                 | nvarchar (50)           |
|              |                                       | NOT NULL                |
| caldate      | Date of the special day.              | DATETIME YEAR TO DAY    |
|              |                                       | NOT NULL                |
| active       | Indicates whether the record is       | boolean                 |
|              | currently active or not.              | NOT NULL                |
|              | f = Inactive                          |                         |
|              | t = Active                            |                         |
| dateinactive | Date and time of the record when      | DATETIME year to second |
|              | it is marked as inactive.             | NULL                    |

### **ChannelProvider**

#### Database table name: ChannelProvider

This table contains the channel provider configurations, including the type of channel, and server details with fully qualified domain name (FQDN), protocol, and port. Channel providers enable the use of non-interactive media channels such as email with Unified CCX.

Table 18: ChannelProvider Table Fields

| Field Name  | Description                                                                                                    | Storage                     |
|-------------|----------------------------------------------------------------------------------------------------|-----------------------------|
| Id          | Unique identifier of the channel provider. Server ID is the foreign key that associates this table with the ContactServiceQueue table. |                             |
| channelType | Type of contact channel.                                                                                                    | varchar (20, 0)<br>NOT NULL |

| Field Name        | Description                                                                                                    | Storage                     |
|-------------------|----------------------------------------------------------------------------------------------------|-----------------------------|
| sendserverfqdn    | FQDN of the channel provider for sending the channel type.                                                                                                    | Varchar(255, 0)<br>NOT NULL |
| sendprotocol      | Sending protocol that is used to communicate with the channel provider.                                                                                          | Varchar(20, 0)<br>NOT NULL  |
| sendserverport    | 16-bit port number that is used to communicate with the channel provider for sending the channel type.                                                           | int<br>NOT NULL             |
| receiveserverfqdn | FQDN of the channel provider for receiving the channel type.                                                                                                    | Varchar(255, 0)<br>NOT NULL |
| receiveprotocol   | Receiving protocol that is used to communicate with the channel provider.                                                                                        | Varchar(20, 0)<br>NOT NULL  |
| receiveserverport | 16-bit port number that is used to communicate with the channel provider for receiving the channel type.                                                         | int<br>NOT NULL             |
| description       | Description of the channel provider.                                                                                                    | Lvarchar(400)               |
| active            | Indicates whether the record is currently active or not. A record becomes inactive if the record is deleted or updated from the system.  f = Inactive t = Active | Boolean<br>NOT NULL         |
| dateinactive      | If the active field is "f", this field indicates the date and time that the record became inactive.                                                              | datetime year to second     |
| proxytype         | Indicates whether Enable/Disable option is selected for SOCKS Proxy in Mail server configuration page.                                                           | Lvarchar(25)                |
| mailservertype    | Indicates the mail server type. The default is microsoft.                                                                                                    | Lvarchar(50)                |

ContactServiceQueue, on page 47

### **ChatProblemStatement**

Database table name: ChatProblemStatement

This table contains the associated problem statements and tag ids for each chat widget. Chat widget is the widget that enables the Unified CCX Administrator to create a chat interface for the end user.

Table 19: ChatProblemStatement Table Fields

| Field Name  | Description                                                                                                  | Storage                    |
|-------------|----------------------------------------------------------------------------------------------------|----------------------------|
| wdID        | Unique ID for each chat widget. It is the foreign key which associates this table with the chatwidget table. | int NOT NULL Primary Key   |
| tagID       | The tagID for the csq associated with the problem statement.                                                 | nvarchar(50)<br>NOT NULL   |
| problemStmt | The definition of the problem.                                                                               | lvarchar (256)<br>NOT NULL |
| psOrder     | Order of the problem statement in the chat widget.                                                           | int NOT NULL Primary Key   |

ChatWidget, on page 31

## **ChatScheduledHours**

Database table name: ChatScheduledHours

This table stores the custom weekly business hours configured by administrator.

Table 20: ChatScheduledHours Table Fields

| Field Name   | Description                         | Storage     |
|--------------|-------------------------------------|-------------|
| profileId    | A unique identifier for the record. | int         |
|              |                                     | NOT NULL    |
|              |                                     | Primary Key |
| wdID         | A unique ID for each widget.        | int         |
|              |                                     | NOT NULL    |
|              |                                     | Primary Key |
| scheduledDay | Scheduled working days in a week.   | LVARCHAR(3) |
|              |                                     | NOT NULL    |
| fromTime     | Start time of business hours.       | int         |
|              |                                     | NOT NULL    |
| toTime       | End time of business hours.         | int         |
|              |                                     | NOT NULL    |

| Field Name   | Description                                                                       | Storage                 |
|--------------|-----------------------------------------------------------------------------------|-------------------------|
| active       | Indicates whether the widget is currently active or not.  f = Inactive t = Active | boolean<br>NOT NULL     |
| dateinactive | The date and time when the record became inactive.                                | datetime year to second |

# ${\bf Chat Scheduled Special Days}$

Database table name: ChatScheduledSpecialDays

This table stores the business holidays and specially extended hours for specific days.

Table 21: ChatScheduledSpecialDays Table Fields

| Field Name     | Description                                      | Storage                 |
|----------------|--------------------------------------------------|-------------------------|
| profileId      | A unique identifier for the record.              | int                     |
|                |                                                  | NOT NULL                |
|                |                                                  | Primary Key             |
| wdID           | A unique ID for each widget.                     | int                     |
|                |                                                  | NOT NULL                |
|                |                                                  | Primary Key             |
| customType     | Scheduled business holiday or the special day.   | small int               |
|                |                                                  | NOT NULL                |
| name           | Name of the business holiday or the special day. | LVARCHAR(256)           |
|                |                                                  | NOT NULL                |
| dateConfigured | Date of the business holiday or the special day. | datetime year to second |
|                |                                                  | NOT NULL                |
| fromTime       | Start time of business hours.                    | int                     |
| toTime         | End time of business hours.                      | int                     |
| active         | Indicates whether the widget is currently active | boolean                 |
|                | or not.                                          | NOT NULL                |
|                | f = Inactive                                     |                         |
|                | t = Active                                       |                         |

| Field Name   | Description                                        | Storage                 |
|--------------|----------------------------------------------------|-------------------------|
| dateinactive | The date and time when the record became inactive. | datetime year to second |

# ChatTriggerPoint

#### Database table name: ChatTriggerPoint

This table describes chat CSQ tag information. A ChatTriggerPoint is uniquely identified by a csqID and a chattriggerpointname. Chat contacts inserted into Unified CCX are queued to respective CSQs based on the chattriggerpointname present in the contact. When a chat CSQ is created, a new record is inserted into this table. When a CSQ is modified, the old record is marked as inactive, and a new record is inserted into the table with a the new csqID. When a CSQ is deleted, the corresponding record is marked as inactive.

Table 22: ChatTriggerPoint Table Fields

| Field Name           | Description                                                                | Storage                      |
|----------------------|----------------------------------------------------------------------------|------------------------------|
| csqID                | Numeric identifier for the CSQ.                                            | int                          |
|                      |                                                                            | NOT NULL                     |
| chattriggerpointname | Name of fields present in the chat trigger point.                          | Ivarchar(256)                |
|                      |                                                                            | NOT NULL                     |
| active               | Indicates whether the record is currently active.                          | boolean                      |
|                      | f = Inactive                                                               | NOT NULL                     |
|                      | t = Active                                                                 |                              |
| dateinactive         | If the active field is "f", date and time that the record became inactive. | Datetime year to fraction(3) |
|                      |                                                                            | NULL                         |

### **Related Topics**

ChatUserForm, on page 30

### **ChatUserForm**

Database table name: ChatUserForm

This table contains the user form fields included in each chat widget along with the order of the fields in the widget.

Table 23: ChatUserForm Table Fields

| Field Name       | Description                                                                                                  | Storage                       |
|------------------|----------------------------------------------------------------------------------------------------|-------------------------------|
| wdID             | Unique ID for each chat widget. It is the foreign key which associates this table with the chatwidget table. | int NOT NULL Primary Key      |
| fieldName        | Name of fields present in the user form.                                                                     | lvarchar (200)<br>NOT NULL    |
| fieldID          | ID of fields present in the user form.                                                                       | int NOT NULL Primary Key      |
| fieldOrder       | Order of the field in the widget.                                                                            | smallint NOT NULL             |
| active           | Indicates whether the record is currently active or not.  f = Inactive t = Active                            | Boolean<br>NOT NULL           |
| lastmodifieddate | The date and time when the user form details were last modified.                                             | datetime year to fraction (3) |

ChatWidget, on page 31

# ChatWidget

Database table name: ChatWidget

This table stores the chat widget information.

Table 24: ChatWidget Table Fields

| Field Name | Description                  | Storage       |
|------------|------------------------------|---------------|
| wdID       | A unique ID for each widget. | int           |
|            |                              | NOT NULL      |
|            |                              | Primary Key   |
| wdName     | Name of the widget.          | lvarchar (50) |
|            |                              | NOT NULL      |

| Field Name       | Description                                                                                           | Storage                                  |
|------------------|----------------------------------------------------------------------------------------------------|------------------------------------------|
| wdDescription    | The description of the widget that is configured in the Unified CCX Administration.                   | lvarchar (256)<br>NULL                   |
| wdWelcome        | The welcome message that is displayed when the customer joins the chat sessions.                      | lvarchar (256)<br>NULL                   |
| wdLogo           | The Location of the logo file that is displayed in the customer facing chat widget.                   | lvarchar (256)<br>NULL                   |
| wdError          | The message that is displayed to the customer when the chat is unavailable.                           | lvarchar (360)                           |
| wdJoinTimeout    | The message that is displayed to the customer when a chat request is not handled within the set time. | lvarchar (256)<br>NULL                   |
| wdCode           | Blob data to store the HTML code generated for the widget.                                            | BLOB<br>NULL                             |
| active           | Indicates whether the widget is currently active or not.  f = Inactive t = Active                     | boolean<br>NOT NULL                      |
| lastModifiedDate | The date and time on which the widget details were last modified.                                     | datetime year to<br>fraction (3)<br>NULL |
| offHoursMessage  | A message to be displayed off the scheduled business hours.                                           | lvarchar (256)<br>NULL                   |
| wdType           | Indicates the type of widget:  • 0- Chat Bubble                                                       | small int NOT NULL Default 0             |

ChatProblemStatement, on page 27

ChatUserForm, on page 30

ChatBubble, on page 32

## **ChatBubble**

Database table name: ChatBubble

This table stores the chat bubble information.

#### Table 25: ChatBubble Table Fields

| Field Name                  | Description                                                                                                    | Storage                               |
|-----------------------------|----------------------------------------------------------------------------------------------------|---------------------------------------|
| recordId                    | A unique ID for a set of chat bubble properties.                                                                                                    | int NOT NULL                          |
|                             |                                                                                                    | Primary Key                           |
| wdId                        | The ID of the chat widget record that contains the chat bubble record. It is the foreign key which associates this table with the chatwidget table. | int NOT NULL Primary Key              |
| titleText                   | Title text of the chat bubble.                                                                                                    | Ivarchar (96) NOT NULL                |
| titleTextColor              | Text color of the chat bubble title in hex code.                                                                                                    | lvarchar (7)<br>NOT NULL              |
| titleBackgroundColor        | Background color of the chat bubble title text in hex code.                                                                                         | Ivarchar (7) NOT NULL Default #EBEBEC |
| buttonText                  | The text of the chat button.                                                                                                    | lvarchar (60)<br>NOT NULL             |
| buttonTextColor             | Color of the chat button text in hex code.                                                                                                    | lvarchar (7)<br>NOT NULL              |
| buttonBackgroundColor       | Background color of the chat button in hex code.                                                                                                    | lvarchar (7)<br>NOT NULL              |
| afterResumeNewChatMsg       | Text on the chat window that demarks new chat messages from old ones.                                                                               | lvarchar (60)<br>NOT NULL             |
| agentMessageTextColor       | Color of the agent message text in hex code.                                                                                                    | lvarchar (7)<br>NOT NULL              |
| agentMessageBackgroundColor | Background color of the agent message in hex code.                                                                                                  | lvarchar(7)<br>NOT NULL               |
| fontTypeFace                | Font family used for the text in the chat web form and chat window.                                                                                 | lvarchar (120)<br>NOT NULL            |
| problemStmtCaption          | Label that asks the user to choose a problem statement.                                                                                             | Ivarchar (120)<br>NOT NULL            |

| Field Name    | Description                                         | Storage                 |
|---------------|-----------------------------------------------------|-------------------------|
| ratingEnabled | Whether post-chat rating is available for the chat. | boolean                 |
|               |                                                     | NOT NULL                |
| active        | Indicates whether the entry is active or inactive.  | boolean                 |
|               | f= Inactive                                         | NOT NULL                |
|               | t= Active                                           |                         |
| dateInactive  | Date when the record became inactive.               | datetime year to second |

# ConsultLegDetail

Database table name: ConsultLegDetail

The Unified CCX system creates a new record in the ConsultLegDetail table when agents are in a consult call.

Table 26: ConsultLegDetail Table Fields

| Field Name            | Description                                                     | Storage                       |
|-----------------------|-----------------------------------------------------------------|-------------------------------|
| sessionid             | Identifier that the system assigns to the call.                 | decimal (18, 0)               |
|                       |                                                                 | NOT NULL                      |
|                       |                                                                 | Primary Key                   |
| sessionseqnum         | Session sequence number that the system assigns                 | smallint                      |
|                       | to the call.                                                    | NOT NULL                      |
| nodeid                | Unique identifier assigned to each server in the                | smallint                      |
|                       | cluster.                                                        | NOT NULL                      |
| sourceresourceid      | call                                                            | int                           |
|                       |                                                                 | NOT NULL                      |
| destinationresourceid | Identifier of the agent who answered the call.                  | int                           |
|                       |                                                                 | NOT NULL                      |
| startdatetime         | Date and time when agents are connected and start conversation. | datetime year to fraction (3) |
|                       |                                                                 | NOT NULL                      |
| enddatetime           | Date and time when the call is disconnected.                    | datetime year to fraction (3) |
|                       |                                                                 | NOT NULL                      |

| Field Name  | Description                                                                    | Storage                  |
|-------------|--------------------------------------------------------------------------------|--------------------------|
| contactid   | Unique Identifier for the contact.                                             | varchar (40)<br>NOT NULL |
| csqrecordid | Numeric identifier of the selected CSQ for CSQ-based calls, else -1 is stored. | int<br>NOT NULL          |

### **ContactCallDetail**

Database table name: ContactCallDetail

The Unified CCX system creates a new record in the ContactCallDetail table for each call or call leg that is processed by the system. A new call leg starts each time a call is transferred or redirected, except when a call is transferred from a Cisco CTI port to an agent.

A ContactCallDetail record contains detailed information about the call or leg. A minimum of one such record will exist for each call.

Table 27: ContactCallDetail Table Fields

| Field Name    | Description                                                                                                    | Storage                              |
|---------------|----------------------------------------------------------------------------------------------------|--------------------------------------|
| sessionID     | Identifier that the system assigned to the call. This identifier remains the same for all legs of the call.                    | decimal(18,0)  NOT NULL  Primary Key |
| sessionSeqNum | Session sequence number that the system assigned to the call or the leg. Each leg of a call is assigned a new sequence number. | smallint NOT NULL Primary Key        |
| nodeID        | Unique identifier that is assigned to each server in the cluster.                                                              | smallint NOT NULL Primary Key        |
| profileID     | Identifier of the Unified CCX profile that is associated with this record.                                                     | int NOT NULL Primary Key             |

| Field Name         | Description                                                                                        | Storage  |
|--------------------|----------------------------------------------------------------------------------------------------|----------|
| contactType        | Contact type of the call or the leg:                                                               | smallint |
|                    | • 1—Incoming. Outside call received by the Unified CCX system.                                     | NOT NULL |
|                    | • 2—Outgoing. Call originated by the Unified CCX system, other than a call made within the system. |          |
|                    | • 3—Internal. Call transferred or conferenced between agents, or a call made within the system.    |          |
|                    | • 4—Redirect in                                                                                    |          |
|                    | • 5—Transfer in                                                                                    |          |
|                    | • 6—Preview Outbound                                                                               |          |
|                    | • 7—IVR Outbound                                                                                   |          |
|                    | • 8—Agent Outbound                                                                                 |          |
|                    | • 9—Agent Outbound call that is transferred to IVR                                                 |          |
| contactDisposition | Disposition of the call or the leg.                                                                | smallint |
|                    | • 1—Abandoned                                                                                      | NOT NULL |
|                    | • 2—Handled                                                                                        |          |
|                    | • 3—Do not care                                                                                    |          |
|                    | • 4—Aborted <sup>1</sup>                                                                           |          |
|                    | • 5-22—Rejected                                                                                    |          |
|                    | • 99—Cleared                                                                                       |          |

| Field Name        | Description                                                                                                    | Storage                |
|-------------------|----------------------------------------------------------------------------------------------------|------------------------|
| dispositionReason | Reason for disposition.                                                                                                    | varchar(100,0)         |
|                   | • 1—System Error                                                                                                    | NULL                   |
|                   | • 2—Consult Transfer                                                                                                    |                        |
|                   | • 3—Blind Transfer                                                                                                    |                        |
|                   | • 5—Blind Transfer to Experience<br>Management for IVR Survey                                                                                                    |                        |
|                   | 6—SIPURI Retrieval Failure for Experience<br>Management Survey                                                                                                    |                        |
|                   | • 7—JTAPI Transfer Failure for Experience<br>Management Survey                                                                                                    |                        |
|                   | 8—Notified Experience Management for<br>SMS/Email Survey                                                                                                    |                        |
| originatorType    | Originator of the call or the leg:                                                                                                    | smallint               |
|                   | • 1—Agent. Call originated by an agent.                                                                                                    | NOT NULL               |
|                   | • 2—Device. Call originated by a simulated caller (used for testing) and an agent phone where the agent is not currently logged in.                                                         |                        |
|                   | • 3—Unknown. Call originated by an outside caller through a gateway or by an unknown device.                                                                                                |                        |
| originatorID      | Numeric identifier of the agent who originated                                                                                                    | int                    |
|                   | the call or the leg.                                                                                                    | NULL                   |
|                   | Used only if originatorType is 1.                                                                                                    |                        |
| originatorDN      | If originatorType is 1 and the call was placed by<br>the agent using the non-IPCC extension then this<br>field contains the non-IPCC extension, else it<br>contains an empty character ("). | nvarchar(30,0)<br>NULL |
|                   | If originatorType is 2, this field shows the CTI port number.                                                                                                    |                        |
|                   | If originatorType is 3, this field shows the telephone number of the caller as received by the Unified CM, if available.                                                                    |                        |
|                   | An empty character (") if originatorType is 1. This is not applicable for agent based progressive and predictive outbound calls.                                                            |                        |

| Field Name      | Description                                                                                                    | Storage                       |
|-----------------|----------------------------------------------------------------------------------------------------|-------------------------------|
| destinationType | Destination of the call or the leg:                                                                                                    | smallint                      |
|                 | • 1—Agent. Call presented to an agent.                                                                                                    | NULL                          |
|                 | • 2—Device. Call presented to a route point.                                                                                                    |                               |
|                 | • 3—Unknown. Call presented to an outside destination through a gateway or to an unknown device.                                                                                          |                               |
|                 | Null if no destination.                                                                                                    |                               |
| destinationID   | Numeric identifier of the agent who received the                                                                                                    | int                           |
|                 | call or the leg.                                                                                                    | NULL                          |
|                 | Used only if destinationType is 1.                                                                                                    |                               |
| destinationDN   | If the destinationType is 1 and the call was received by an agent using the non-IPCC extension, then this field contains the non-IPCC extension, else it contains an empty character ("). | nvarchar(30)<br>NULL          |
|                 | If destinationType is 2, this field shows the CTI port number.                                                                                                    |                               |
|                 | If destinationType is 3, this field shows the telephone number called, if available.                                                                                                    |                               |
|                 | An empty character (") if destinationType is 1.                                                                                                    |                               |
| startDateTime   | For an incoming call or a leg, date and time that the call or the leg started to ring in the system.                                                                                      | datetime year to fraction (3) |
|                 | For an internal call or for an outgoing call, date and time that the call originated.                                                                                                    | NOT NULL                      |
|                 | For a transferred call or a leg, endDateTime of the transferring call or leg.                                                                                                    |                               |
| endDateTime     | Date and time that this call or the leg was transferred or was disconnected.                                                                                                    | datetime year to fraction (3) |
|                 |                                                                                                    | NOT NULL                      |
| gmtOffset       | Offset, in minutes, between the local time of the                                                                                                    | smallint                      |
|                 | Unified CCX server and Greenwich Mean Time. As the time information is stored in GMT, this field will always be zero.                                                                     | NOT NULL                      |

| Field Name        | Description                                                                                                    | Storage               |
|-------------------|----------------------------------------------------------------------------------------------------|-----------------------|
| calledNumber      | Telephone number of the device to which the call or leg was presented.  If the call or leg was placed to a Unified CCX Route Point, this field shows the directory number configured in the Unified CM for that Route Point.  If the call was placed to an external party, this                                                   | nvarchar(30)<br>NULL  |
| origCalledNumber  | field shows the telephone number dialed by the caller.  Telephone number dialed by the caller if the call                                                                                                    | nvarchar(30)          |
|                   | was placed from an IP phone.  The Unified CM directory number to which the VoIP gateway routed the call if the call was placed from outside the VoIP <sup>2</sup> network (for example, from the PSTN <sup>2</sup> or a TDM <sup>4</sup> PBX <sup>5</sup> ).  Null if the caller picked up the phone but did not dial any digits. | NULL                  |
| applicationTaskID | Identifier of the Unified CCX or Cisco Unified IP IVR <sup>6</sup> (Unified IP IVR) application task that is associated with the call or the leg.  Null for a call that does not have an application associated with it.                                                                                                    | decimal(18,0)<br>NULL |
| applicationID     | Identifier of the Unified CCX or Unified IP IVR application that processed the call or the leg.  Null for a call or a leg that does not have an application associated with it.                                                                                                    | int<br>NULL           |
| applicationName   | Name of the Unified CCX or Unified IP IVR application associated with the call.  Null for a call or a leg that does not have an application associated with it.                                                                                                    | nvarchar(30)<br>NULL  |
| connectTime       | Duration of the call in seconds.                                                                                                    | int<br>NULL           |
| customVariable1   | Contents of the variable _ccdrVar1, if this variable is set by the Set Enterprise Call step in the script that the Unified CCX or Unified IP IVR application associated with this call or this leg invoked.  Null if this variable is not set.                                                                                    | varchar(40)<br>NULL   |
|                   | 1. WIT IT WITH TWITTEN TO HOT SOL.                                                                                                    |                       |

| Field Name      | Description                                                                                                    | Storage             |
|-----------------|----------------------------------------------------------------------------------------------------|---------------------|
| customVariable2 | Contents of the variable _ccdrVar2, if this variable is set by the Set Enterprise Call step in the script that the Unified CCX or Unified IP IVR application associated with this call or this leg invoked.  Null if this variable is not set. | varchar(40)<br>NULL |
| customVariable3 | Contents of the variable _ccdrVar3, if this variable is set by the Set Enterprise Call step in the script that the Unified CCX or Unified IP IVR application associated with this call or this leg invoked.  Null if this variable is not set. | varchar(40)<br>NULL |
| customVariable4 | Contents of the variable _ccdrVar4, if this variable is set by the Set Enterprise Call step in the script that the Unified CCX or Unified IP IVR application associated with this call or this leg invoked.  Null if this variable is not set. | varchar(40)<br>NULL |
| customVariable5 | Contents of the variable _ccdrVar5, if this variable is set by the Set Enterprise Call step in the script that the Unified CCX or Unified IP IVR application associated with this call or this leg invoked.  Null if this variable is not set. | varchar(40)<br>NULL |
| customVariable6 | Contents of the variable _ccdrVar6, if this variable is set by the Set Enterprise Call step in the script that the Unified CCX or Unified IP IVR application associated with this call or this leg invoked.  Null if this variable is not set. | varchar(40)<br>NULL |
| customVariable7 | Contents of the variable _ccdrVar7, if this variable is set by the Set Enterprise Call step in the script that the Unified CCX or Unified IP IVR application associated with this call or this leg invoked.  Null if this variable is not set. | varchar(40)<br>NULL |

| Field Name          | Description                                                                                                    | Storage             |
|---------------------|----------------------------------------------------------------------------------------------------|---------------------|
| customVariable8     | Contents of the variable _ccdrVar8, if this variable is set by the Set Enterprise Call step in the script that the Unified CCX or Unified IP IVR application associated with this call or this leg invoked. |                     |
|                     | Null if this variable is not set.                                                                                                    | 1 (10)              |
| customVariable9     | Contents of the variable _ccdrVar9, if this variable is set by the Set Enterprise Call step in the script that the Unified CCX or Unified IP IVR application associated with this call or this leg invoked. | varchar(40)<br>NULL |
|                     | Null if this variable is not set.                                                                                                    |                     |
| customVariable10    | Contents of the variable _ccdrVar10, if this                                                                                                    | varchar(40)         |
|                     | variable is set by the Set Enterprise Call step in<br>the script that the Unified CCX or Unified IP IVR<br>application associated with this call or this leg<br>invoked.                                    | NULL                |
|                     | Null if this variable is not set.                                                                                                    |                     |
| accountNumber       | Account number entered by the caller.                                                                                                    | varchar(40)         |
|                     |                                                                                                    | NULL                |
| callerEnteredDigits | Phone number entered by the caller.                                                                                                    | varchar(40)         |
|                     |                                                                                                    | NULL                |
| badCallTag          | Tag for a bad call.                                                                                                    | char(1)             |
|                     | Default = N                                                                                                    | NULL                |
| transfer            | Was this call leg transferring the call:                                                                                                    | boolean             |
|                     | t = transfer                                                                                                    | NULL                |
|                     | f = no                                                                                                    |                     |
| redirect            | Was this call leg redirecting the call:                                                                                                    | boolean             |
|                     | t = redirect                                                                                                    | NULL                |
|                     | f = no                                                                                                    |                     |
| conference          | Was this call leg conferencing the call:                                                                                                    | boolean             |
|                     | t = conference                                                                                                    | NULL                |
|                     | f = no                                                                                                    |                     |
| flowout             | When this flag is set, it means this call leg is sent                                                                                                    | boolean             |
|                     | to another application or destination outside the system.                                                                                                    | NULL                |

| Field Name          | Description                                                                                                    | Storage     |
|---------------------|----------------------------------------------------------------------------------------------------|-------------|
| metServiceLevel     | Did the call meet the service level:                                                                             | boolean     |
|                     | t = met service level                                                                                            | NULL        |
|                     | f = no                                                                                                    |             |
|                     | Note: Reserved for future use.                                                                                   |             |
| campaignID          | Unique identifier of the campaign that generated                                                                 | int         |
|                     | this call.                                                                                                    | NULL        |
| OrigProtocolCallRef | Unique identifier to identify a call leg that enters                                                             | Varchar(32) |
|                     | the Unified CCX system. This is used to trace a call which has traversed from some product to the Unified CCX.   | NULL        |
| DestProtocolCallRef | Unique Identifier to identify a call leg that exits                                                              | Varchar(32) |
|                     | the Unified CCX system. This is used to trace a call which has traversed from Unified CCX to some other product. | NULL        |
| CallResult          | The result of an IVR based or agent based                                                                        | smallint    |
|                     | progressive or predictive outbound call.                                                                         | NULL        |
| dialingListID       | Unique identifier of a contact that is dialed for an                                                             | int         |
|                     | outbound campaign. Links with DialingList.dialingListID.                                                         | NULL        |
| contactid           | A unique identifier for all the records related to a single call across various tables in Unified CCX.           | varchar(40) |
| lastleg             | Indicates whether this is the last leg corresponding to the original call.                                       | boolean     |

<sup>&</sup>lt;sup>1</sup> For aborted calls, the corresponding value in ContactQueueDetail.disposition = 1 (abandoned)

AgentConnectionDetail, on page 5

Campaign, on page 19

ContactQueueDetail, on page 43

ContactRoutingDetail, on page 45

MonitoredResourceDetail, on page 69

ProfileIDMapping, on page 71

PurgeHistory, on page 72

Resource, on page 76

<sup>&</sup>lt;sup>2</sup> VoIP = Voice over Internet Protocol

<sup>&</sup>lt;sup>3</sup> PSTN = Public Switched Telephone Network

<sup>&</sup>lt;sup>4</sup> TDM = Time-Division Multiplexing

<sup>&</sup>lt;sup>5</sup> Private Branch Exchange

<sup>&</sup>lt;sup>6</sup> Interactive Voice Response

### **ContactHoldDetail**

Database table name: ContactHoldDetail

The Unified CCX system creates a new record in the ContactHoldDetail table each time a contact is put on hold.

Table 28: ContactHoldDetail

| Field Name    | Description                                                                                                    | Storage                      |
|---------------|----------------------------------------------------------------------------------------------------|------------------------------|
| contact id    | A unique identifier for the contact. This is used to identify all                                                    | varchar(40)                  |
|               | call records pertaining to a single customer whose call details are stored across various tables within Unified CCX. | NOT NULL                     |
| sessionID     | An identifier that the system assigns to the call. This                                                              | decimal(18,0)                |
|               | identifier remains the same for all legs of the call.                                                                | NOT NULL                     |
| sessionSeqNum | A session sequence number that the system assigns to the call                                                        | smallint                     |
|               | or the call leg. Each leg of the call is assigned a new sequence number.                                             | NOT NULL                     |
| startDateTime | Date and time the call was put on hold.                                                                              | datetime year to fraction(3) |
|               |                                                                                                    | NOT NULL                     |
| endDateTime   | Date and time the call changed from hold state to retrieved or disconnected state.                                   | datetime year to fraction(3) |
|               |                                                                                                    | NOT NULL                     |
| type          | Indicates the hold initiation type.                                                                                  | smallint                     |
|               | • 1 - Agent Initiated                                                                                                | NOT NULL                     |
|               | • 2 - System Initiated                                                                                               |                              |
| resourceid    | Identifier of the agent who has put the call on hold.                                                                | int                          |
|               |                                                                                                    | NOT NULL                     |

## **ContactQueueDetail**

Database table name: ContactQueueDetail

The Unified CCX system writes the record when the call is queued for CSQs. Then, one of the following happens:

- Call is abandoned while queued for CSQs
- · Call is being dequeued
- Caller is connected to an agent

Table 29: ContactQueueDetail Table Fields

| Field Name    | Description                                                                                                    | Storage                              |
|---------------|----------------------------------------------------------------------------------------------------|--------------------------------------|
| sessionID     | Identifier that the system assigned to the call. This identifier remains the same for all legs of the call.                                                                                                    | decimal(18,0)  NOT NULL  Primary Key |
| sessionSeqNum | Session sequence number that the system assigned to the call or the leg. Each leg of a call is assigned a new sequence number.                                                                                                    | smallint NOT NULL Primary Key        |
| profileID     | Identifier of the Unified CCX profile that is associated with this record.                                                                                                    | int NOT NULL Primary Key             |
| nodeID        | Unique identifier assigned to each server in the cluster.                                                                                                    | smallint NOT NULL Primary Key        |
| targetID      | Numeric ID of the CSQ or the agent depending upon the targetType.Numeric ID of the CSQ or the agent depending upon the targetType.  • 0—Numeric record ID of the CSQ. (See record ID description in the Contact Service Queue Table)  • 1—Numeric agent ID (see resourceID description in the Resource Table) | int NOT NULL Primary Key             |
| targetType    | Indicates whether the call was queued for a CSQ or for an agent.  • 0 = CSQ  • 1 = Agent                                                                                                    | smallint NOT NULL Primary Key        |
| qIndex        | For all the new calls that are coming to an agent's extension through a route point, the value of qIndex is 1. Thereafter, the value of qIndex is incremented by 1, whenever there is a conference through the route point.                                                                                   | NOT NULL                             |
| queueOrder    | The order of the call in the queue.                                                                                                    | smallint<br>NOT NULL                 |

| Field Name      | Description                                                                                            | Storage                       |
|-----------------|----------------------------------------------------------------------------------------------------|-------------------------------|
| disposition     | Disposition for this leg of the call for this CSQ.                                                     | smallint                      |
|                 | • Abandoned = $1^{\frac{7}{2}}$                                                                        | NULL                          |
|                 | • Handled by CSQ = 2                                                                                   |                               |
|                 | • Dequeued from CSQ = 3                                                                                |                               |
|                 | • Handled by script = 4                                                                                |                               |
|                 | • Handled by another CSQ = 5                                                                           |                               |
| metServiceLevel | Call answered within the configured number of                                                          | boolean                       |
|                 | seconds of queue time for this CSQ.                                                                    | NULL                          |
|                 | • Yes = t<br>• No = f                                                                                  |                               |
| queueTime       | Number of seconds that the caller spent in this                                                        | int                           |
|                 | CSQ.                                                                                                   | NULL                          |
| startDateTime   | Date and time of an incoming call that is queued to a particular CSQ.                                  | datetime year to fraction (3) |
| endDateTime     | Date and time of an incoming call that is dequeued from a particular CSQ.                              | datetime year to fraction (3) |
| contactid       | A unique identifier for all the records related to a single call across various tables in Unified CCX. | varchar(40)                   |

<sup>&</sup>lt;sup>7</sup> For aborted calls, ContactQueueDetail.disposition = 1 and the corresponding ContactCallDetail.contactDisposition = 4 (aborted).

AgentConnectionDetail, on page 5

ContactCallDetail, on page 35

ContactRoutingDetail, on page 45

MonitoredResourceDetail, on page 69

ProfileIDMapping, on page 71

RemoteMonitoringDetail, on page 74

Resource, on page 76

## **ContactRoutingDetail**

### Database table name: ContactRoutingDetail

The Unified CCX system creates a new record in the ContactRoutingDetail table for each Unified CCX call or call leg that is queued for one or more CSQs. A new call leg starts each time that a call is transferred or redirected, except when a call is transferred from a Cisco CTI port to an agent. The system also creates a new record in the ContactRoutingDetail table if a call is conferenced to a Unified CCX script.

A ContactRoutingDetail record contains information about call priority and accumulated queue time. This differs from the ContactQueueDetail record which shows individual queue time for each CSQ.

Table 30: ContactRoutingDetail Table Fields

| Field Name    | Description                                                                                                    | Storage                                |
|---------------|----------------------------------------------------------------------------------------------------|----------------------------------------|
| sessionID     | Identifier that the system assigned to the call. This identifier remains the same for all legs of the call.                                                                                                    | decimal(18, 0)  NOT NULL  Primary Key  |
| sessionSeqNum | Session sequence number that the system assigned to the call or the leg. Each leg of a call is assigned a new sequence number.                                                                                              | smallint NOT NULL Primary Key          |
| nodeID        | Unique identifier assigned to each server in the cluster.                                                                                                    | smallint NOT NULL Primary Key          |
| profileID     | Identifier of the Unified CCX profile that is associated with this record.                                                                                                    | int NOT NULL Primary Key               |
| qIndex        | For all the new calls that are coming to an agent's extension through a route point, the value of qIndex is 1. Thereafter, the value of qIndex is incremented by 1, whenever there is a conference through the route point. | smallint NOT NULL Primary Key          |
| origPriority  | Priority level assigned to the call or the leg when it was first queued.  Null if a priority was not assigned.                                                                                                    | smallint<br>NULL                       |
| finalPriority | Priority level of the call or the leg when it ended.  Null if a priority was not assigned.                                                                                                    | smallint<br>NULL                       |
| queueTime     | Time (in seconds) that the call was in queue before an agent picked up the call. If the call was in multiple CSQs, then it is the total time that the call has spent in multiple CSQs.                                      | int<br>NULL                            |
| startDateTime | For an incoming call or a leg, date and time that the call or the leg was queued for the first CSQ.                                                                                                    | datetime year to fraction (3) NOT NULL |
| contactid     | A unique identifier for all the records related to a single call across various tables in Unified CCX.                                                                                                    | varchar(40)                            |

AgentConnectionDetail, on page 5 ContactCallDetail, on page 35 ContactQueueDetail, on page 43 MonitoredResourceDetail, on page 69 ProfileIDMapping, on page 71 PurgeHistory, on page 72

### ContactServiceQueue

Database table name: ContactServiceQueue

The Unified CCX system creates a new record in the ContactServiceQueue table when a CSQ is set up in Unified CCX Administration.

A ContactServiceQueue record contains information about the CSQ. One such record exists for each active and inactive CSQ. When a CSQ is deleted (deactivated), its record still remains in the database marked as inactive; that is, the active field value is "f".

Table 31: ContactServiceQueue Table Fields

| Field Name            | Description                                                                                                    | Storage                    |
|-----------------------|----------------------------------------------------------------------------------------------------|----------------------------|
| contactServiceQueueID | Numeric identifier of the CSQ. This ID does not change when CSQ attributes are changed through the Unified CCX Administration user interface.             | int NOT NULL               |
| profileID             | Identifier of the Unified CCX profile that is associated with this record.                                                                                | int<br>NOT NULL            |
| CSQName               | Name of the CSQ as set up in Unified CCX Administration.                                                                                                  | nvarchar(50,0)<br>NOT NULL |
| resourcePoolType      | Type of resource pool that is set up in Unified CCX Administration:  1—Resource groups  2—Resource skills                                                 | smallint<br>NOT NULL       |
| resourceGroupID       | If resourcePoolType is 1, unique identifier used to locate the associated resource group in the Resource Group table.  Not used if resourcePoolType is 2. | int<br>NULL                |
| selectionCriteria     | Resource pool selection model that is set up in the Unified CCX Administration.                                                                           | nvarchar(30,0)<br>NOT NULL |

| Field Name             | Description                                                                                                    | Storage                          |
|------------------------|----------------------------------------------------------------------------------------------------|----------------------------------|
| skillGroupID           | If resourcePoolType is 2, unique identifier used to locate the associated skill group in the SkillGroup table.                                                                                                    | int<br>NULL                      |
|                        | Not used if resourcePoolType is 1.                                                                                                    |                                  |
| serviceLevel           | Goal, in seconds, for the maximum time that a caller spends in the queue before the call is answered by an agent, as set up in Unified CCX Administration.                                                                                                    | int<br>NOT NULL                  |
| serviceLevelPercentage | Goal for the percentage of calls that meet the                                                                                                    | smallint                         |
|                        | service level that is shown in the serviceLevel field, as set up in Unified CCX Administration.                                                                                                    | NOT NULL                         |
| active                 | Indicates whether the record is active:                                                                                                    | boolean                          |
|                        | f = Inactive                                                                                                    | NOT NULL                         |
|                        | t = Active                                                                                                    |                                  |
|                        | A record becomes inactive if the CSQ is deleted from the system or if the attributes are changed through the Unified CCX Administration user interface. When an attribute is changed, the record is marked inactive; that is, the active field is changed to "f", and a new record is created.                                             |                                  |
| autoWork               | Whether an agent goes to Work State after handling a call from this CSQ:  f—No  t—Yes                                                                                                    | boolean<br>NOT NULL              |
| dateInactive           | If the active field is "f", date and time that the record became inactive.                                                                                                    | datetime year to<br>fraction (3) |
| queueAlgorithm         | Criterion that specifies how contacts are queued, as set up in Unified CCX Administration.                                                                                                    | nvarchar(30,0)<br>NOT NULL       |
| recordID               | Identifier of this record. When any CSQ attribute, such as service level, is changed through the Unified CCX Administration user interface, the record is marked inactive; that is, the value of the active field changes to "f", and a new record is created with a new record ID; the contactServiceQueueID stays the same for that CSQ. | int NOT NULL Primary Key         |

| Field Name        | Description                                                                                                    | Storage         |
|-------------------|----------------------------------------------------------------------------------------------------|-----------------|
| orderList         | Reserved for future use.                                                                                              | int             |
|                   |                                                                                                    | NULL            |
| wrapupTime        | Time in seconds that agent is placed in Work state.                                                                   | smallint        |
|                   | Possible values:                                                                                                    | NULL            |
|                   | 1 – 7200                                                                                                    |                 |
|                   | 0 – disabled                                                                                                    |                 |
| prompt            | The prompt value is used for remote monitoring.                                                                       | nvarchar (256)  |
|                   | The customer can record the name of the CSQ and store it in a WAV file. This field contains the name of the WAV file. | NOT NULL        |
| privateData       | Any fields which are used internally only can be                                                                      | BLOB            |
|                   | stored in this column in a blob.                                                                                      | NULL            |
| queueType         | A type of the CSQ.                                                                                                    | smallint        |
|                   | Possible values:                                                                                                    | NOT NULL        |
|                   | 0 – voice CSQ                                                                                                    |                 |
|                   | 1 – email CSQ                                                                                                    |                 |
|                   | 2 – chat CSQ                                                                                                    |                 |
| queueTypeName     | The name displayed for the CSQ type. Possible                                                                         | nvarchar(30,0)  |
|                   | values:                                                                                                    | NULL            |
|                   | • Voice                                                                                                    |                 |
|                   | • Chat                                                                                                    |                 |
|                   | • Email                                                                                                    |                 |
| accountuserId     | The userid of the email account mapped to an                                                                          | nvarchar(255,0) |
|                   | email CSQ.                                                                                                    | NULL            |
| channelproviderId | The unique identifier for the channel provider.                                                                       | int             |
|                   |                                                                                                    | NULL            |
| reviewQueueId     | Reserved.                                                                                                    | int             |
|                   |                                                                                                    | NULL            |
| routingType       | The type of routing:                                                                                                  | nvarchar(30,0)  |
|                   | Interactive                                                                                                    | NULL            |
|                   | Noninteractive                                                                                                    |                 |

| Field Name      | Description                                                                            | Storage                 |
|-----------------|----------------------------------------------------------------------------------------|-------------------------|
| foldeerName     | The name of the email folder that needs to be polled for mails on the mail server.     | nvarchar(255,0)<br>NULL |
| pollingInterval | The time (in seconds) on how frequently the email server is polled for any new emails. | int<br>NULL             |
| snapshotAge     | The time (in minutes) to indicate how far to go back to fetch emails on startup.       | int<br>NULL             |
| feedId          | The unique identifier for the feeds from Customer Collaboration Platform.              | nvarchar(30,0)<br>NULL  |

ContactQueueDetail, on page 43
ProfileIDMapping, on page 71
RemoteMonitoringDetail, on page 74
ResourceGroup, on page 79
SkillGroup, on page 89
TeamCSQMapping, on page 94

## **ContactWrapupData**

Database table name: ContactWrapupData

The Unified CCX system creates a new record in the contactwrapupdata table each time the agent selects a Wrap-Up reason.

Table 32: ContactWrapupData Table Fields

| Field Name    | Description                                                                                                    | Storage                             |
|---------------|----------------------------------------------------------------------------------------------------|-------------------------------------|
| sessionID     | Identifier that the system assigned to the call. This identifier remains the same for all legs of the call.                    | decimal (18)  NOT NULL  Primary Key |
| sessionSeqNum | Session sequence number that the system assigned to the call or the leg. Each leg of a call is assigned a new sequence number. | smallint NOT NULL Primary Key       |
| resourceID    | Numeric identifier of the resource.                                                                                            | int NOT NULL Primary Key            |

| Field Name    | Description                                                                                                    | Storage                               |
|---------------|----------------------------------------------------------------------------------------------------|---------------------------------------|
| wrapupData    | Call related information that the agent enters through the Agent Desktop user interface while the agent is in the talking/work state. | varchar (160)  NOT NULL  Primary Key  |
| nodeid        | Unique identifier assigned to each Unified CCX server in the cluster.                                                                 | smallint<br>Primary Key               |
| qindex        | A new qIndex is created whenever<br>a Unified CCX call is conferenced<br>to a Unified CCX route point.                                | smallint Primary Key                  |
| startDateTime | Date and time that the call or the leg started ringing at the device of an agent.                                                     | datetime year to fraction Primary Key |
| wrapupindex   | Unique number of wrapup reasons for a particular call. A call can have maximum of five wrapup reasons.                                | smallint                              |
| contactid     | A unique identifier for all the records related to a single call across various tables in Unified CCX.                                | varchar(40)                           |

# **CrsApplication**

Database table name: CrsApplication

The CrsApplication table records application information. An application is uniquely identified by applicationName. When an application is created, a new record is inserted into this table. When an application is modified, the old record is marked as inactive, and a new record is inserted into the table with a new recordID. When an application is deleted, the corresponding record is marked as inactive.

Table 33: CrsApplication Table Fields

| Field Name | Description                                                                                                | Storage                  |
|------------|----------------------------------------------------------------------------------------------------|--------------------------|
| record ID  | Unique numeric ID for each record. Introduced for historical reporting purposes.  Possible values: 1, 2, 3 | int NOT NULL Primary Key |
| profileID  | The indentifier of the profile                                                                             | int NOT NULL Primary Key |

| Field Name         | Description                                                                                                    | Storage                     |
|--------------------|----------------------------------------------------------------------------------------------------|-----------------------------|
| applicationID      | Configurable application identifier. Not unique for an application. Exposed for Cisco Unified Intelligent Contact Management Enterprise (Unified ICME) integration. Configured on Unified CCX Administration, modifiable.  Possible values: -1, 1, 2, 3 | int<br>NOT NULL             |
| configClass        | Represents application configuration class.  Possible values:  • com.cisco.app.ApplicationConfig  • ApplicationConfig.class                                                                                                    | lvarchar(512)<br>NOT NULL   |
| version            | Specifies internal configuration schema version. Possible values: 1                                                                                                    | int<br>NOT NULL             |
| configImplClass    | Represents application configuration implementation class.  Possible value:  com.cisco.crs.app.ScriptApplicationConfig                                                                                                    | lvarchar(512)<br>NOT NULL   |
| applicationName    | Name that uniquely identifies the application                                                                                                    | nvarchar(50,0)<br>NOT NULL  |
| applicationType    | The type of application.  Possible values:  Busy  Ring-No-Answer  Cisco Script Application  Simulation Script  Unified ICME Post-Routing  Unified ICME Translation Routing                                                                              | nvarchar(128,0)<br>NOT NULL |
| applicationEnabled | Whether or not the application is enabled.  Possible values:  • f = disabled  • t = enabled                                                                                                    | boolean<br>NOT NULL         |
| numOfSessions      | Maximum number of sessions                                                                                                    | int<br>NOT NULL             |

| Field Name     | Description                                                                                    | Storage                          |
|----------------|------------------------------------------------------------------------------------------------|----------------------------------|
| description    | The description of the application that is configured in the Unified CCX Administration.       | nvarchar(128,0)<br>NULL          |
| privateData    | Internal data not exposed to customers.                                                        | BLOB<br>NULL                     |
| createDateTime | The time when the record is created or updated.  Default value: Current year to second         | datetime year to second NOT NULL |
| active         | Whether this record is active.  Possible values:  • f = inactive  • t = active                 | boolean<br>NOT NULL              |
| dateInactive   | If active = f, the time when this record became inactive.                                      | datetime year to second NULL     |
| surveyname     | Name of the IVR survey that is associated with the application for post-call survey.           | lvarchar(512)                    |
| dispatchid     | The ID of the SMS/Email dispatch that is associated with the application for post-call survey. | varchar(24)                      |

ProfileIDMapping, on page 71

## **CrsGroup**

### Database table name: CrsGroup table

The CrsGroup table describes group information. A group is uniquely identified by the combination of groupClassName and groupID. When a group is created, a new record is inserted into this table. When a group is modified, the old record is marked as inactive, and a new record is inserted into the table with a new recordID. When a group is deleted, the corresponding record is marked as inactive.

### Table 34: CrsGroup Table Fields

| Field Name | Description                                     | Storage     |
|------------|-------------------------------------------------|-------------|
| recordID   | A unique numeric ID for each record. Introduced | int         |
|            | for historical reporting purposes.              | NOT NULL    |
|            |                                                 | Primary Key |

| Field Name      | Description                                                           | Storage         |
|-----------------|-----------------------------------------------------------------------|-----------------|
| profileID       | Indentifier of the profile                                            | int             |
|                 | Possible values: 1, 2, 3                                              | NOT NULL        |
|                 |                                                                       | Primary Key     |
| configClass     | Represents Group configuration class.                                 | lvarchar(512)   |
|                 | Possible values: GroupConfig.class                                    | NOT NULL        |
| version         | Specifies internal configuration schema version.                      | int             |
|                 | Possible values: 2                                                    | NOT NULL        |
| configImplClass | Represents group configuration implementation                         | lvarchar(512)   |
|                 | class.                                                                | NOT NULL        |
|                 | Possible values:                                                      |                 |
|                 | • com.cisco.crs.email.                                                |                 |
|                 | CiscoEmailControlGroupConfig.                                         |                 |
| groupClass      | Uniquely identifies a group together with the                         | lvarchar(400)   |
|                 | groupID. The class of channels being managed by the group.            | NOT NULL        |
| groupID         | Uniquely identifies a group together with                             | int             |
|                 | groupClassName. Group identifier unique for a give class of channels. | NOT NULL        |
| groupType       | Type of the group, corresponding to type of the                       | nvarchar(128,0) |
|                 | channels managed by the group as defined since CRS 3.0.               | NOT NULL        |
| groupEnabled    | Whether the group is enabled.                                         | boolean         |
|                 | Possible values:                                                      | NOT NULL        |
|                 | f = disabled                                                          |                 |
|                 | t = enabled                                                           |                 |
| numOfChannels   | Number of channels defined in the group.                              | int             |
|                 |                                                                       | NOT NULL        |
| description     | Description of the group.                                             | nvarchar(128,0) |
|                 |                                                                       | NULL            |
| privateData     | Internal data not exposed to customers.                               | BLOB            |
|                 |                                                                       | NULL            |

| Field Name     | Description                                                                | Storage                           |
|----------------|----------------------------------------------------------------------------|-----------------------------------|
| createDateTime | When the group was created.  Default value: Current year to second         | datetime year to second  NOT NULL |
| active         | Whether this record is active.  Possible values:  f = inactive  t = active | boolean<br>NOT NULL               |
| dateInactive   | If active = f, the time when the record became inactive.                   | datetime year to second NULL      |

## CrsTrigger

### Database table name: CrsTrigger

The CrsTrigger table describes trigger information. A trigger is uniquely identified by a trigger name (triggerName). When a trigger is created, a new record is inserted into this table. When a trigger is modified, the old record is marked as inactive, and a new record is inserted into the table with a new recordID. When a trigger is deleted, the corresponding record will be marked as inactive.

Table 35: CrsTrigger Table Fields

| Field Name  | Description                                      | Storage       |
|-------------|--------------------------------------------------|---------------|
| recordID    | Unique numeric ID for each record. Introduced    | int           |
|             | for historical reporting purposes.               | NOT NULL      |
|             |                                                  | Primary Key   |
| profileID   | Indentifier of the profile                       | int           |
|             | Possible values: 1, 2, 3                         | NOT NULL      |
|             |                                                  | Primary Key   |
| configClass | Represents trigger configuration class.          | lvarchar(512) |
|             | Possible values:                                 | NOT NULL      |
|             | ApplicationTriggerConfig.class                   |               |
| version     | Specifies internal configuration schema version. | int           |
|             | Possible values: 3                               | NOT NULL      |

| Field Name      | Description                                                                                                    | Storage                     |
|-----------------|----------------------------------------------------------------------------------------------------|-----------------------------|
| configImplClass | Represents trigger configuration implementation class.  Possible values:  • com.cisco.crs.email.                                                                                   | lvarchar(512)<br>NOT NULL   |
| triggerName     | CiscoEmailControlGroupConfig.  Uniquely identifies a trigger. Available from CRS 4.5 onwards. The API does limit the string length. Go back and revisit the length.                | nvarchar(50,0)<br>NOT NULL  |
| triggerType     | Hard coded.  Possible values:  • Cisco Http Trigger  • Cisco JTAPI Trigger                                                                                                    | nvarchar(128,0)<br>NOT NULL |
| applicationName | Application name being triggered by the trigger.                                                                                                    | nvarchar(50,0)<br>NOT NULL  |
| triggerEnabled  | Whether the trigger is enabled  Possible values:  • f = disabled  • t = enabled                                                                                                    | boolean<br>NOT NULL         |
| numOfSessions   | Maximum number of sessions Possible values: 0, 1, 2                                                                                                    | int NOT NULL                |
| idleTimeout     | Idle time out in milliseconds                                                                                                    | int NOT NULL                |
| triggerLocale   | Default locale for the trigger.  Possible values:  • system.default (the currently configured system default locale)  • accept.trigger (the locale provided by the incoming event) | nvarchar(50,0)<br>NOT NULL  |
| description     | Description of the trigger                                                                                                    | nvarchar(128,0)<br>NULL     |

| Field Name     | Description                                                                                                 | Storage                          |
|----------------|----------------------------------------------------------------------------------------------------|----------------------------------|
| misc1          | For HTTP trigger, this field contains the URL. For JTAPI and call triggers, this is the dialed number (DN). | lvarchar(256)<br>NULL            |
| misc2          | For JTAPI trigger, this is the partition.                                                                   | lvarchar(256)<br>NULL            |
| privateData    | Internal data not exposed to customers, such as parameters or groups associated with a trigger.             | BLOB<br>NULL                     |
| createDateTime | When the trigger was created.  Default value: Current year to second                                        | datetime year to second Not NULL |
| active         | Whether this record is active.  Possible values:  f = inactive  t = active                                  | boolean<br>NOT NULL              |
| dateInactive   | If active = f, the time when the record became inactive.                                                    | datetime year to second NULL     |

ProfileIDMapping, on page 71

# **DateShiftMap**

Database table name: DateShiftMap

This table stores the special business days configured for calendars.

Table 36: DateShiftMap Table Fields

| Field Name | Description                           | Storage       |
|------------|---------------------------------------|---------------|
| recordid   | A unique identifier for the record.   | serial        |
|            |                                       | NOT NULL      |
|            |                                       | Primary Key   |
| calid      | A unique identifier for the calendar. | int           |
|            |                                       | NOT NULL      |
| name       | Name of the calendar.                 | nvarchar (50) |
|            |                                       | NOT NULL      |

| Field Name   | Description                                                                       | Storage                          |
|--------------|-----------------------------------------------------------------------------------|----------------------------------|
| caldate      | Date of the special day.                                                          | DATETIME YEAR TO DAY<br>NOT NULL |
| shiftname    | The shift name configured for the specific day of the week.                       | nvarchar (25)<br>NOT NULL        |
| shifttype    | Type of the shift.                                                                | smallint<br>NOT NULL             |
| fromtime     | Shift start time.                                                                 | int<br>NOT NULL                  |
| totime       | Shift end time.                                                                   | int<br>NOT NULL                  |
| active       | Indicates whether the record is currently active or not.  f = Inactive t = Active | boolean<br>NOT NULL              |
| dateinactive | Date and time of the record when it is marked as inactive.                        | DATETIME year to second NULL     |

# DayShiftMap

Database Table Name: DayShiftMap

This table stores the custom weekly business days configured for calendars.

Table 37: DayShiftMap Table Fields

| Field Name | Description                           | Storage      |
|------------|---------------------------------------|--------------|
| recordid   | A unique identifier for the record.   | serial       |
|            |                                       | NOT NULL     |
|            |                                       | Primary Key  |
| calid      | A unique identifier for the calendar. | int          |
|            |                                       | NOT NULL     |
| dow        | Day of the week.                      | nvarchar (3) |
|            |                                       | NOT NULL     |

| Field Name   | Description                         | Storage                 |
|--------------|-------------------------------------|-------------------------|
| shiftname    | The shift name configured for the   | nvarchar (25)           |
|              | specific day of the week.           | NOT NULL                |
| shifttype    | Type of the shift.                  | NOT NULL                |
|              |                                     | smallint                |
| fromtime     | Shift start time in 24 hour format. | int                     |
|              |                                     | NOT NULL                |
| totime       | Shift end time in 24 hour format.   | int                     |
|              |                                     | NOT NULL                |
| active       | Indicates whether the record is     | boolean                 |
|              | currently active or not.            | NOT NULL                |
|              | f = Inactive                        |                         |
|              | t = Active                          |                         |
| dateinactive | Date and time of the record when    | DATETIME year to second |
|              | it is marked as inactive.           | NULL                    |

## **DialingList**

### Database table name: DialingList

The DialingList table contains the outbound contacts that need to be dialed for a particular campaign. This table is populated when a text file containing the outbound contacts is imported from the Campaigns configuration page in the Unified CCX Administration.

When the outbound contacts are imported into the database from the Unified CCX Administration, the callStatus field has the default value of 1 (Pending); that is, the contacts are yet to be dialed.

### Table 38: DialingList Table Fields

| Field Name    | Description                         | Storage     |
|---------------|-------------------------------------|-------------|
| recordid      | A unique identifier for the record. | int         |
|               |                                     | NOT NULL    |
|               |                                     | Primary Key |
| dialinglistid | A unique identifier for a contact.  | int         |
|               |                                     | NOT NULL    |
|               |                                     | Primary Key |

| Field Name     | Description                                                                                                    | Storage                      |
|----------------|----------------------------------------------------------------------------------------------------|------------------------------|
| profileid      | Identifier of the Unified CCX profile that is associated with this record.                                                                   | int NOT NULL Primary Key     |
| campaignid     | Campaign identifier                                                                                                    | int<br>NULL                  |
| createdatetime | Default -CURRENT_TIMESTAMP                                                                                                    | datetime year to second NULL |
| accountnumber  | The account number of the contact (from the imported file). This field is sent to the agent desktop.                                         | nvarchar(25, 0)<br>NULL      |
| firstname      | The first name of the contact (from the imported file).                                                                                      | nvarchar(50, 0)<br>NULL      |
| lastname       | The last name of the contact (from the imported file).                                                                                       | nvarchar(50,0)<br>NULL       |
| phone01        | Primary phone number of the contact (from the imported file).                                                                                | varchar(28,0)<br>NOT NULL    |
| phone02        | Additional number of the contact (from the imported file). The number is dialed when the agent selects Skip-Next for the preview call.       | varchar(28,0)<br>NULL        |
| phone03        | Additional number of the contact (from the imported file). This number is dialed if attempts to dial the first two numbers are unsuccessful. | varchar(28,0)<br>NULL        |
| gmtzonephone01 | The time zone for the first phone number of the contact.                                                                                     | smallint<br>NOT NULL         |
| dstphone01     | <ul> <li>0 = Daylight Savings Time (DST) is observed at this phone number.</li> <li>1 = DST is not observed at this phone number</li> </ul>  | smallint<br>NOT NULL         |
| gmtzonephone02 | The time zone for the second phone number of the contact.                                                                                    | smallint<br>NOT NULL         |
| dstphone02     | 0 = DST is observed at this phone number.<br>1 = DST is not observed at this phone number.                                                   | smallint<br>NOT NULL         |

| Field Name       | Description                                                                                                    | Storage                 |
|------------------|----------------------------------------------------------------------------------------------------|-------------------------|
| gmtzonephone03   | The time zone for the third phone number of the contact.                                                                                                    | smallint<br>NOT NULL    |
| dstphone03       | 0 = DST is observed at this phone number.                                                                                                    | smallint                |
|                  | 1 = DST is not observed at this phone number.                                                                                                    | NOT NULL                |
| callbacknumber   | Phone number to be used for callback (can be                                                                                                    | varchar(28,0)           |
|                  | supplied by the agent).                                                                                                    | NULL                    |
| callbackdatetime | Customer requested callback time.                                                                                                    | datetime year to second |
|                  |                                                                                                    | NULL                    |
| callstatus       | The status of the contact record:                                                                                                    | smallint                |
|                  | 1 = Pending. The call is pending.                                                                                                    | NOT NULL                |
|                  | 2 = Active. The record is sent (active) to the Outbound subsystem for dialing.                                                                                                    |                         |
|                  | 3 = Closed. The record is closed.                                                                                                    |                         |
|                  | 4 = Callback. The record is marked for a callback.                                                                                                    |                         |
|                  | 5 = Max Calls. Maximum attempts have been reached for this record (considered closed).                                                                                                    |                         |
|                  | 6 = Retry. The call is redialed immediately whenever there is any miss.                                                                                                    |                         |
|                  | 7 = Unknown. If the Outbound subsystem was restarted with records in the Active (2) state, the records are moved to this state.                                                                                                    |                         |
|                  | 8 = Retries with delay. The call is redialed as it was either busy, no answer, customer abandoned or system abandoned. Retry time is set as per the corresponding configuration in the Unified CCX Application Administration web interface. |                         |

| Field Name | Description                                                                                                    | Storage  |
|------------|----------------------------------------------------------------------------------------------------|----------|
| callresult | The call result from the last call placed for this                                                                                                    | smallint |
|            | record.                                                                                                    | NOT NULL |
|            | 1 = Voice. Customer answered and was connected to agent.                                                                                                    |          |
|            | 2 = Fax. Fax machine reached.                                                                                                    |          |
|            | 3 = Answering machine. Answering machine reached.                                                                                                    |          |
|            | 4 = Invalid. Number reported as invalid by the network or by the agent.                                                                                                    |          |
|            | 5 = Do Not Call. Customer does not want to be called again.                                                                                                    |          |
|            | 6 = Wrong Number. Number successfully contacted but wrong number.                                                                                                    |          |
|            | 7 = Wrong Person. Number successfully contacted but reached the wrong person.                                                                                                    |          |
|            | 8 = Callback. Customer requested regular callback.                                                                                                    |          |
|            | 9 = Skip/Reject. Agent skipped or rejected a preview call.                                                                                                    |          |
|            | 10 = Skip-Close/Reject-Close. Agent skipped or rejected a preview call with the close option.                                                                                                 |          |
|            | 11 = Busy. Busy signal detected or marked busy by agent.                                                                                                    |          |
|            | 12 = Agent did not respond to the preview call within the timeout duration.                                                                                                    |          |
|            | 13 = Callback Failed - this value is not written to the database; this is for internal use only.                                                                                              |          |
|            | 14 = Callback missed and marked for Retry.                                                                                                    |          |
|            | 15 = Customer's phone timed out either due to Ring No Answer (RNA) or Gateway failure.                                                                                                    |          |
|            | 16 = Call was abandoned because IVR port was unavailable or Unified CCX failed to transfer the call to the IVR port.                                                                          |          |
|            | 17 = Call failed due any one of the reasons.                                                                                                    |          |
|            | 18 = Customer abandoned as customer or agent disconnected the call within the time limit as configured in "Abandoned Call Wait Time" in Unified CCX Application Administration web interface. |          |

| Field Name         | Description                                                                           | Storage                 |
|--------------------|---------------------------------------------------------------------------------------|-------------------------|
| callresult01       | The call result from the last time phone01 was called.                                | smallint                |
|                    |                                                                                       | NULL                    |
|                    | Values are the same as for callResult.                                                |                         |
| callresult02       | The call result from the last time phone02 was called.                                | smallint                |
|                    | Values are the same as for callResult.                                                | NULL                    |
| callresult03       | The call result from the last time phone03 was                                        | smallint                |
|                    | called.                                                                               | NULL                    |
|                    | Values are the same as for callResult.                                                |                         |
| lastnumberdialed   | The last number dialed.                                                               | smallint                |
|                    | 1 = phone 01                                                                          | NULL                    |
|                    | 2 = phone02                                                                           |                         |
|                    | 3 = phone03                                                                           |                         |
| callsmadetophone01 | The number of call attempts made to phone01. If                                       | smallint                |
|                    | there is an error in an attempt to call this number, the attempt is not counted here. | NULL                    |
| callsmadetophone02 | The number of call attempts made to phone02. If                                       | smallint                |
|                    | there is an error in an attempt to call this number, the attempt is not counted here. | NULL                    |
| callsmadetophone03 | The number of call attempts made to phone03. If                                       | smallint                |
|                    | there is an error in an attempt to call this number, the attempt is not counted here. | NULL                    |
| retry              | Indicates whether the contact has to be retried.                                      | boolean                 |
|                    |                                                                                       | NULL                    |
| active             | Contacts becomes inactive for a campaign in the                                       | boolean                 |
|                    | following scenarios:                                                                  | NOT NULL                |
|                    | 1 = delete a campaign                                                                 |                         |
|                    | 2 = delete all the contacts for a campaign                                            |                         |
|                    | f = Inactive                                                                          |                         |
|                    | t = Active                                                                            |                         |
| dateinactive       | The date when record became inactive.                                                 | datetime year to second |
|                    |                                                                                       | NULL                    |
| numMissedCallback  | Number of missed callbacks.                                                           | smallint                |
|                    |                                                                                       | NULL                    |

AgentConnectionDetail, on page 5 AreaCode, on page 12 Campaign, on page 19 ContactCallDetail, on page 35 DialingList, on page 59 ProfileIDMapping, on page 71

## **DialingListHistory**

### Database table name: DialingList

The DialingList table contains the outbound contacts that need to be dialed for a particular campaign. This table is populated when a text file containing the outbound contacts is imported from the Campaigns configuration page in the Unified CCX Administration.

When the outbound contacts are imported into the database from the Unified CCX Administration, the callStatus field has the default value of 1 (Pending); that is, the contacts are yet to be dialed.

Table 39: DialingList Table Fields

| Field Name     | Description                                              | Storage                 |
|----------------|----------------------------------------------------------|-------------------------|
| recordid       | A unique identifier for the record.                      | int                     |
|                |                                                          | NOT NULL                |
|                |                                                          | Primary Key             |
| dialinglistid  | A unique identifier for a contact.                       | int                     |
|                |                                                          | NOT NULL                |
|                |                                                          | Primary Key             |
| profileid      | Identifier of the Unified CCX profile that is            | int                     |
|                | associated with this record.                             | NOT NULL                |
|                |                                                          | Primary Key             |
| campaignid     | Campaign identifier                                      | int                     |
|                |                                                          | NULL                    |
| createdatetime | Default -CURRENT_TIMESTAMP                               | datetime year to second |
|                |                                                          | NULL                    |
| accountnumber  | The account number of the contact (from the              | nvarchar(25,0)          |
|                | imported file). This field is sent to the agent desktop. | NULL                    |
| firstname      | The first name of the contact (from the imported         | nvarchar(50,0)          |
|                | file).                                                   | NULL                    |

| Field Name       | Description                                                                                                    | Storage                            |
|------------------|----------------------------------------------------------------------------------------------------|------------------------------------|
| lastname         | The last name of the contact (from the imported file).                                                                                       | nvarchar(50,0)<br>NULL             |
| phone01          | Primary phone number of the contact (from the imported file).                                                                                | varchar(28,0)<br>NULL              |
| phone02          | Additional number of the contact (from the imported file). The number is dialed when the agent selects Skip-Next for the preview call.       | varchar(28,0)<br>NULL              |
| phone03          | Additional number of the contact (from the imported file). This number is dialed if attempts to dial the first two numbers are unsuccessful. | varchar(28,0)<br>NULL              |
| gmtzonephone01   | The time zone for the first phone number of the contact.                                                                                     | smallint<br>NULL                   |
| dstphone01       | <ul> <li>0 = Daylight Savings Time (DST) is observed at this phone number.</li> <li>1 = DST is not observed at this phone number</li> </ul>  | smallint<br>NULL                   |
| gmtzonephone02   | The time zone for the second phone number of the contact.                                                                                    | smallint<br>NULL                   |
| dstphone02       | <ul><li>0 = DST is observed at this phone number.</li><li>1 = DST is not observed at this phone number.</li></ul>                            | smallint<br>NULL                   |
| gmtzonephone03   | The time zone for the third phone number of the contact.                                                                                     | smallint<br>NULL                   |
| dstphone03       | 0 = DST is observed at this phone number.<br>1 = DST is not observed at this phone number.                                                   | smallint<br>NULL                   |
| callbacknumber   | Phone number to be used for callback (can be supplied by the agent).                                                                         | varchar(28)<br>NULL                |
| callbackdatetime | Customer requested callback time.                                                                                                    | datetime year to<br>second<br>NULL |

| Field Name | Description                                                                                                    | Storage  |
|------------|----------------------------------------------------------------------------------------------------|----------|
| callstatus | The status of the contact record:                                                                                                    | smallint |
|            | 1 = Pending. The call is pending.                                                                                                    | NULL     |
|            | 2 = Active. The record is sent (active) to the Outbound subsystem for dialing.                                                                                                    |          |
|            | 3 = Closed. The record is closed.                                                                                                    |          |
|            | 4 = Callback. The record is marked for a callback.                                                                                                    |          |
|            | 5 = Max Calls. Maximum attempts have been reached for this record (considered closed).                                                                                                    |          |
|            | 6 = Retry. The call is redialed immediately whenever there is any miss.                                                                                                    |          |
|            | 7 = Unknown. If the Outbound subsystem was restarted with records in the Active (2) state, the records are moved to this state.                                                                                                    |          |
|            | 8 = Retries with delay. The call is redialed as it was either busy, no answer, customer abandoned or system abandoned. Retry time is set as per the corresponding configuration in the Unified CCX Application Administration web interface. |          |

| Field Name | Description                                                                                                    | Storage          |
|------------|----------------------------------------------------------------------------------------------------|------------------|
| callresult | The call result from the last call placed for this record.                                                                                                    | smallint<br>NULL |
|            | 1 = Voice. Customer answered and was connected to agent.                                                                                                    | THOSE STATES     |
|            | 2 = Fax. Fax machine reached.                                                                                                    |                  |
|            | 3 = Answering machine. Answering machine reached.                                                                                                    |                  |
|            | 4 = Invalid. Number reported as invalid by the network or by the agent.                                                                                                    |                  |
|            | 5 = Do Not Call. Customer does not want to be called again.                                                                                                    |                  |
|            | 6 = Wrong Number. Number successfully contacted but wrong number.                                                                                                    |                  |
|            | 7 = Wrong Person. Number successfully contacted but reached the wrong person.                                                                                                    |                  |
|            | 8 = Callback. Customer requested regular callback.                                                                                                    |                  |
|            | 9 = Skip/Reject. Agent skipped or rejected a preview call.                                                                                                    |                  |
|            | 10 = Skip-Close/Reject-Close. Agent skipped or rejected a preview call with the close option.                                                                                                 |                  |
|            | 11 = Busy. Busy signal detected or marked busy by agent.                                                                                                    |                  |
|            | 12 = Agent did not respond to the preview call within the timeout duration.                                                                                                    |                  |
|            | 13 = Callback Failed - this value is not written to the database; this is for internal use only.                                                                                              |                  |
|            | 14 = Callback missed and marked for Retry.                                                                                                    |                  |
|            | 15 = Customer's phone timed out either due to Ring No Answer (RNA) or Gateway failure.                                                                                                    |                  |
|            | 16 = Call was abandoned because IVR port was unavailable or Unified CCX failed to transfer the call to the IVR port.                                                                          |                  |
|            | 17 = Call failed due any one of the reasons.                                                                                                    |                  |
|            | 18 = Customer abandoned as customer or agent disconnected the call within the time limit as configured in "Abandoned Call Wait Time" in Unified CCX Application Administration web interface. |                  |

| Field Name         | Description                                                                           | Storage                 |
|--------------------|---------------------------------------------------------------------------------------|-------------------------|
| callresult01       | The call result from the last time phone01 was called.                                | smallint                |
|                    | Values are the same as for callResult.                                                | NULL                    |
|                    |                                                                                       |                         |
| callresult02       | The call result from the last time phone02 was called.                                | smallint<br>NULL        |
|                    | Values are the same as for callResult.                                                | NULL                    |
| callresult03       | The call result from the last time phone03 was                                        | smallint                |
|                    | called.  Values are the same as for callResult.                                       | NULL                    |
|                    |                                                                                       |                         |
| lastnumberdialed   | The last number dialed.                                                               | smallint                |
|                    | 1 = phone01                                                                           | NULL                    |
|                    | 2 = phone02                                                                           |                         |
|                    | 3 = phone03                                                                           |                         |
| callsmadetophone01 | The number of call attempts made to phone01. If                                       | smallint                |
|                    | there is an error in an attempt to call this number, the attempt is not counted here. | NULL                    |
| callsmadetophone02 | The number of call attempts made to phone02. If                                       | smallint                |
|                    | there is an error in an attempt to call this number, the attempt is not counted here. | NULL                    |
| callsmadetophone03 | The number of call attempts made to phone03. If                                       | smallint                |
|                    | there is an error in an attempt to call this number, the attempt is not counted here. | NULL                    |
| retry              | Indicates whether the contact has to be retried.                                      | boolean                 |
|                    |                                                                                       | NULL                    |
| active             | Contacts becomes inactive for a campaign in the following scenarios:                  | boolean                 |
|                    | 1 = delete a campaign                                                                 | NULL                    |
|                    | 2 = delete all the contacts for a campaign                                            |                         |
|                    |                                                                                       |                         |
|                    | 3 = when callStatus becomes 3 (closed) or 5 (max calls)                               |                         |
|                    | f = Inactive                                                                          |                         |
|                    | t = Active                                                                            |                         |
| dateinactive       | The date when record became inactive.                                                 | datetime year to second |
|                    |                                                                                       | NULL                    |
|                    |                                                                                       |                         |

| Field Name        | Description                 | Storage  |
|-------------------|-----------------------------|----------|
| numMissedCallback | Number of missed callbacks. | smallint |
|                   |                             | NULL     |

AgentConnectionDetail, on page 5

AreaCode, on page 12

Campaign, on page 19

ContactCallDetail, on page 35

DialingList, on page 59

ProfileIDMapping, on page 71

## **MonitoredResourceDetail**

Database table name: MonitoredResourceDetail

The MonitoredResourceDetail table records the actual agents who are monitored. The RemoteMonitoringDetail table records the original agent or the CSQ that the supervisor plans to monitor. Monitoring a CSQ involves monitoring the agents who handle calls for that CSQ. So the actual agents (which can be more than one) that are monitored will be recorded in the MonitoredResourceDetail table.

Table 40: MonitoredResourceDetail Table Fields

| Field Name              | Description                                                                                                    | Storage                                                     |
|-------------------------|----------------------------------------------------------------------------------------------------|-------------------------------------------------------------|
| sessionid               | Identifier that the system assigned to the call. This identifier remains the same for all legs of the call. It is the sessionID of the IVR call; that is, when the supervisor starts monitoring, the monitoring call itself is an IVR call. The supervisor monitors one or more Unified CCX calls. | decimal(18)  NOT NULL  Primary Key                          |
| startmonitoringreqtime  | The time and date that the remote supervisor attempted to monitor the agent.                                                                                                    | datetime year to<br>fraction (3)<br>NOT NULL                |
| startmonitoringcalltime | The time and date that the supervisor began monitoring the call.                                                                                                    | datetime year to<br>fraction (3)<br>NOT NULL<br>Primary Key |
| monitoredrsreid         | Identifier of the resource being monitored.                                                                                                    | int<br>NOT NULL                                             |
| monitoredsessionseqnum  | The session sequence number of the Unified CCX call that is being monitored.                                                                                                    | smallint<br>NOT NULL                                        |

| Field Name | Description                                                                                                    | Storage                       |
|------------|----------------------------------------------------------------------------------------------------|-------------------------------|
| profileid  | Identifier of the Unified CCX profile that is associated with this record.                                                                                              | int NOT NULL Primary Key      |
| gmtoffset  | Offset, in minutes, between the local time of the Unified CCX server and Greenwich Mean Time. As the time information is stored in GMT, this field will always be zero. | int<br>NOT NULL               |
| nodeid     | Unique identifier assigned to each server in the cluster.                                                                                                    | smallint NOT NULL Primary Key |

AgentConnectionDetail, on page 5

ContactCallDetail, on page 35

ContactQueueDetail, on page 43

ContactRoutingDetail, on page 45

RemoteMonitoringDetail, on page 74

Resource, on page 76

# MediaCustomerDataMapping

Database table name: MediaCustomerDataMapping

The MediaCustomerDataMapping table contains mapping between the customer data fields for a specific media (such as email and other media types) and the order of fields stored in the TextCustomerDetail table.

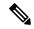

Note

Do not edit this table directly. It is for internal use only

#### Table 41: MediaCustomerDataMapping Table Fields

| Field Name | Description                                     | Storage       |
|------------|-------------------------------------------------|---------------|
| recordId   | Unique identifier for the record.               | int           |
|            |                                                 | NOT NULL      |
|            |                                                 | Primary Key   |
| mediaType  | Type of the media such as email and other media | varchar(30,0) |
|            | types.                                          | NOT NULL      |
|            |                                                 | Primary Key   |

| Field Name | Description                                                    | Storage                   |
|------------|----------------------------------------------------------------|---------------------------|
| fieldName  | Name of the field in the customer data.                        | varchar(50,0)<br>NOT NULL |
| columnId   | Field ID in the TextCustomerDetail where this field is stored. | int<br>NOT NULL           |

AgentConnectionDetail, on page 5

AgentStateDetail, on page 8

AreaCode, on page 12

Campaign, on page 19

ContactCallDetail, on page 35

ContactQueueDetail, on page 43

ContactRoutingDetail, on page 45

ContactServiceQueue, on page 47

DialingList, on page 59

MonitoredResourceDetail, on page 69

RemoteMonitoringDetail, on page 74

Resource, on page 76

ResourceGroup, on page 79

ResourceSkillMapping, on page 79

RmonCSQConfig, on page 80

RmonResConfig, on page 81

RmonUser, on page 82

Skill, on page 88

SkillGroup, on page 89

Supervisor, on page 90

Team, on page 93

TeamCSQMapping, on page 94

## **ProfileIDMapping**

Database table name: ProfileIDMapping

The Unified CCX system creates a new record in the ProfileIDMapping table when a new profile is set up in the Unified CCX Administration.

A ProfileIDMapping record shows the mapping of the profile name to its unique identifier.

### Table 42: ProfileIDMapping Table Fields

| Field Name  | Description                                                       | Storage                                   |
|-------------|-------------------------------------------------------------------|-------------------------------------------|
| profileName | Name of the profile, as set up in the Unified CCX Administration. | nvarchar(50,0)<br>NOT NULL<br>Primary Key |
| profileID   | Identifier of the profile.                                        | int<br>NOT NULL                           |

# **PurgeHistory**

Database table name: PurgeHistory

PurgeHistory is mainly to keep track of the history of purge information for both Manual and Scheduled purge.

### Table 43: PurgeHistory Table Fields

| Field Name              | Description                                                                                                    | Storage                                     |
|-------------------------|----------------------------------------------------------------------------------------------------|---------------------------------------------|
| nodeId                  | Unique identifier assigned to each server in the cluster.                                                                         | int NOT NULL Primary Key                    |
| purgeHistoryId          | Sequence numbers.                                                                                                    | int NOT NULL Primary Key                    |
| purgeType               | PurgeType MANUAL or SCHEDULED.                                                                                                    | nvarchar(10,0)<br>NOT NULL                  |
| purgeState              | PurgeState can be any one of, RUNNING, COMPLETED_SUCCESSFULLY, COMPLETED_WITH_ERRORS, UNKNOWN.                                    | nvarchar(30,0)<br>NOT NULL                  |
| purgeStartedDateTime    | Purge start time.                                                                                                    | datetime year to<br>fraction(3)<br>NOT NULL |
| hrDbSizeBeforePurge     | Historical db size before purge which will have the value using store procedure getDbSize with column name as "used".             | int<br>NULL                                 |
| configDbSizeBeforePurge | Config db size before purge which will have the value using store procedure getDBspaceUsage('db_cra') with column name as "used". | int<br>NULL                                 |

| Field Name                   | Description                                                                                                    | Storage                                 |
|------------------------------|----------------------------------------------------------------------------------------------------|-----------------------------------------|
| oldestRecDateTimeBeforePurge | Oldest record date and time before purge.                                                                                        | datetime year to fraction(3)            |
| purgeCompletedDateTime       | Purge completion time.                                                                                                    | datetime year to fraction(3) NULL       |
| hrDbSizeAfterPurge           | Historical db size after purge which will have the value using store procedure getDbSize with column name as "used".             | int<br>NULL                             |
| configDbSizeAfterPurge       | Config db size after purge which will have the value using store procedure getDBspaceUsage('db_cra') with column name as "used". | int<br>NULL                             |
| oldestRecDateTimeAfterPurge  | Oldest record date time after purge.                                                                                             | datetime year to<br>fraction(3)<br>NULL |
| purgetRunTime                | Purge run time in minutes which is the difference between purgeCompletedDataTime and purgeStartedDateTime.                       | int<br>NULL                             |

# ReasoncodeLabelMap

Database table name: ReasoncodeLabelMap

Unified CCX System maintains a reason code and label for Logout and Not Ready states, that are available in Cisco Finesse Administration.

This table holds the mapping between reason code and label.

### Table 44: ReasoncodeLabelMap

| Field Name | Description                                            | Storage                       |
|------------|--------------------------------------------------------|-------------------------------|
| code       | Reason code, as configured in Finesse Administration.  | Smallint NOT NULL Primary Key |
| label      | Reason label, as configured in Finesse Administration. | NVARCHAR(40,0)<br>NOT NULL    |

| Field Name   | Description                                                                                                    | Storage                       |
|--------------|----------------------------------------------------------------------------------------------------|-------------------------------|
| category     | Type of reason code, label:                                                                                                    | NVARCHAR(15,0)                |
|              | NOT_READY                                                                                                    | NOT NULL                      |
|              | LOGOUT                                                                                                    | Primary Key                   |
| active       | Whether the record is active in the system. A record becomes Inactive if reason code label is deleted from Finesse Administration and this field will be marked "FALSE". | boolean<br>NULL               |
| dateinactive | Date and time this record was added, modified, or deleted from Cisco Finesse Administration.                                                                             | Date time year to second NULL |

# Remote Monitoring Detail

Database table name: RemoteMonitoringDetail

The Remote Monitoring Detail Record provides information about sessions where remote monitoring is used.

Table 45: RemoteMonitoringDetail Table Fields

| Field Name             | Description                                                                                                    | Storage                                                     |
|------------------------|----------------------------------------------------------------------------------------------------|-------------------------------------------------------------|
| sessionid              | Identifier that the system assigned to the call. This identifier remains the same for all legs of the call. This is the sessionID of the IVR call; that is, the call that the supervisor makes to monitor other Unified CCX calls. | decimal(18)  NOT NULL  Primary Key                          |
| startmonitoringreqtime | The time and date that the remote supervisor attempted to monitor the agent.                                                                                                    | datetime year to<br>fraction (3)<br>NOT NULL<br>Primary Key |
| remoteloginid          | The numeric ID the supervisor enters before starting to monitor a call                                                                                                    | varchar(50,0)<br>NULL                                       |
| rmonid                 | Numeric ID of the supervisor who does the monitoring.                                                                                                    | int<br>NOT NULL                                             |
| endmonitoringtime      | The date and time the monitoring ended.                                                                                                    | datetime year to fraction (3) NOT NULL                      |

| Field Name          | Description                                                                  | Storage     |
|---------------------|------------------------------------------------------------------------------|-------------|
| origmonitoredid     | If origMonitoredIDType is:                                                   | int         |
|                     | • 1 (agent), this field contains the extension of the agent being monitored. | NOT NULL    |
|                     | • 2 (CSQ), this field contains the CSQ ID of the CSQ being monitored.        |             |
| origmonitoredidtype | Indicates an agent or a CSQ.                                                 | smallint    |
|                     | • 1 = agent                                                                  | NOT NULL    |
|                     | • 2 = CSQ                                                                    |             |
| cause               | The termination cause of a monitoring session:                               | smallint    |
|                     | • 3 = Normal (Monitored)                                                     | NULL        |
|                     | • 100 = Normal (Agent RNA)                                                   |             |
|                     | • 0 = Error (Other)                                                          |             |
|                     | • –9 = Error (Unable to Stop Monitoring)                                     |             |
|                     | • –8 = Error (Unable to Monitor New Call)                                    |             |
|                     | • –7 = Error (Agent Logged Off)                                              |             |
|                     | • –6 = Error (Network Problem)                                               |             |
|                     | • –5 = Error (VoIP Server unable to communicate)                             |             |
|                     | • –4 = Error (Monitoring not allowed)                                        |             |
|                     | • $-3$ = Error (Agent not logged in)                                         |             |
|                     | • –2 = Error (Invalid input)                                                 |             |
|                     | • $-1$ = Error (Other)                                                       |             |
| sessionSeqNum       | The sequence number for the IVR call; that is, the                           | smallint    |
|                     | call the supervisor makes to monitor other Unified CCX calls.                | NOT NULL    |
| monitoredSessionID  | The sessionID of the monitored Unified CCX call.                             | decimal(18) |
|                     |                                                                              | NOT NULL    |
| profileID           | Identifier of the Unified CCX profile that is                                | int         |
|                     | associated with this record.                                                 | NOT NULL    |
|                     |                                                                              | Primary Key |

| Field Name | Description                                                                                                    | Storage                       |
|------------|----------------------------------------------------------------------------------------------------|-------------------------------|
| gmtOffset  | Offset, in minutes, between the local time of the Unified CCX server and Greenwich Mean Time. As the time information is stored in GMT, this field will always be zero. | l l                           |
| nodeID     | Unique identifier assigned to each server in the cluster.                                                                                                    | smallint NOT NULL Primary Key |

AgentConnectionDetail, on page 5

ContactCallDetail, on page 35

ContactQueueDetail, on page 43

ContactRoutingDetail, on page 45

ContactServiceQueue, on page 47

MonitoredResourceDetail, on page 69

RmonUser, on page 82

### Resource

#### Database table name: Resource

The Unified CCX system creates a new record in the Resource table when the Unified CCX system retrieves agent information from the Unified CM.

A Resource record contains information about the resource (agent). One such record exists for each active and inactive resource. When a resource is deleted, the old record is flagged as inactive; when a resource is updated, a new record is created and the old one is flagged as inactive.

Table 46: Resource Table Fields

| Field Name                                        | Description                                       | Storage        |
|---------------------------------------------------|---------------------------------------------------|----------------|
| resourceID                                        | Numeric identifier of the resource.               | int            |
|                                                   |                                                   | NOT NULL       |
|                                                   |                                                   | Primary Key    |
| profileID                                         | associated with this record.                      | int            |
|                                                   |                                                   | NOT NULL       |
|                                                   |                                                   | Primary Key    |
| resourceLoginID The login name assign Unified CM. | The login name assigned to the resource in the    | nvarchar(50,0) |
|                                                   | Unified CM.                                       | NOT NULL       |
| resourceName                                      | The first name and the last name of the resource. | nvarchar(50,0) |
|                                                   |                                                   | NOT NULL       |

| Field Name                 | Description                                                                                           | Storage                      |
|----------------------------|----------------------------------------------------------------------------------------------------|------------------------------|
| resourceGroupID            | Resource group to which the resource belongs.                                                         | int                          |
|                            | Null if no resource group is assigned to the resource.                                                | NULL                         |
| resourceType               | Type of the resource:                                                                                 | smallint                     |
|                            | 1—Agent                                                                                               | NOT NULL                     |
|                            | 2—Supervisor                                                                                          |                              |
|                            | 3—Administrator                                                                                       |                              |
| active                     | Whether this record is active:                                                                        | boolean                      |
|                            | f—Inactive                                                                                            | NOT NULL                     |
|                            | t —Active                                                                                             |                              |
|                            | A record becomes inactive if the resource is deleted or updated.                                      |                              |
| autoAvail                  | Determines whether the resource goes to Ready                                                         | boolean                      |
|                            | State after handling a Unified CCX call:                                                              | NOT NULL                     |
|                            | f—No                                                                                                  |                              |
|                            | t —Yes                                                                                                |                              |
| extension                  | The Unified CCX extension of the resource.                                                            | nvarchar(50,0)               |
|                            |                                                                                                    | NOT NULL                     |
| orderInRG                  | Order in which the resource resides within the                                                        | int                          |
|                            | resource group.                                                                                       | NULL                         |
|                            | Null if no resource group is assigned to the resource.                                                |                              |
| dateInactive               | Date and time that the record became inactive when the active field is "f".                           | datetime year to fraction(3) |
|                            | when the active field is 1.                                                                           | NULL                         |
| magazina a Cli-ill Main ID | Identifican used to be sets the sous sixted shill not of                                              |                              |
| resourceSkillMapID         | Identifier used to locate the associated skill set of the resource in the ResourceSkillMapping table. | NOT NULL                     |
|                            | The ResourceSkillMapping table can contain multiple records for one resource.                         | NOT NULL                     |
| assignedTeamID             | Team ID of the resource.                                                                              | int                          |
|                            |                                                                                                    | NOT NULL                     |
| resourceFirstName          | First name of the resource.                                                                           | nvarchar(50,0)               |
|                            |                                                                                                    | NOT NULL                     |

| Field Name       | Description                                        | Storage                    |
|------------------|----------------------------------------------------|----------------------------|
| resourceLastName | Last name of the resource.                         | nvarchar(50,0)<br>NOT NULL |
| resourceAlias    | Alias name of the resource.                        | nvarchar(50,0)<br>NULL     |
| capabilities     | Advanced Supervisor Capabilities for the resource. | smallint<br>NOT NULL       |
| resourceEmailId  | Email ID of the resource.                          | nvarchar(255)<br>NULL      |

#### **Related Tables**

- AgentConnectionDetail, on page 5 (via resourceID, profileID)
- AgentStateDetail, on page 8 (resourceID maps to agentID, via profileID)
- ContactCallDetail, on page 35 (resourceID maps originatorID/destinationID when originatorType/destinageType is 1, via profileID)
- ContactQueueDetail, on page 43 (resourceID maps to targetID when targetType is 1, via profileID)
- MonitoredResourceDetail, on page 69 (resourceID maps to monitoredRsrcID, via profileID)
- ProfileIDMapping, on page 71 (via profileID)
- RemoteMonitoringDetail, on page 74 (resourceID maps to origMonitoredID when origMonitoredIDType is 1, via profileID)
- ResourceGroup, on page 79 (via resourceGroupID, profileID)
- ResourceSkillMapping, on page 79 (via resourceSkillMapID, profileID)
- Supervisor, on page 90 (via resourceLoginID, profileID)
- Team, on page 93 (assignedTeamID maps to teamID, via profileID)

#### **Related Topics**

AgentConnectionDetail, on page 5

AgentStateDetail, on page 8

ContactCallDetail, on page 35

ContactQueueDetail, on page 43

MonitoredResourceDetail, on page 69

ProfileIDMapping, on page 71

RemoteMonitoringDetail, on page 74

ResourceGroup, on page 79

ResourceSkillMapping, on page 79

Supervisor, on page 90

Team, on page 93

## ResourceGroup

Database table name: ResourceGroup

The Unified CCX system creates a new record in the ResourceGroup table when a resource group is set up in the Unified CCX Administration.

A ResourceGroup record contains information about the resource group. One such record exists for each active and inactive resource group.

Table 47: Resource Group Table Fields

| Field Name        | Description                                                                                                    | Storage                      |
|-------------------|----------------------------------------------------------------------------------------------------|------------------------------|
| resourceGroupID   | Numeric identifier of the resource group.                                                                                                    | int NOT NULL Primary Key     |
| profileID         | Identifier of the Unified CCX profile that is associated with this record.                                                                              | int NOT NULL Primary Key     |
| resourceGroupName | Name of the resource group, as set up in the Unified CCX Administration.                                                                                | nvarchar(50,0)<br>NULL       |
| active            | Whether the record is active in the Unified CCX system:  f —Inactive  t —Active  A record becomes inactive if the resource group is deleted or updated. | boolean<br>NOT NULL          |
| dateInactive      | If the active field is "f", date and time that the record became inactive.                                                                              | datetime year to fraction(3) |

### **Related Topics**

ContactServiceQueue, on page 47 ProfileIDMapping, on page 71 Resource, on page 76

# ResourceSkillMapping

Database table name: ResourceSkillMapping

The Unified CCX system creates a new record in the ResourceSkillMapping table when an agent is associated with a skill in the Unified CCX Administration.

A ResourceSkillMapping record contains information about all of the skills that are assigned to resources.

Table 48: ResourceSkillMapping Table Fields

| Field Name         | Description                                                                                                    | Storage                  |
|--------------------|----------------------------------------------------------------------------------------------------|--------------------------|
| resourceSkillMapID | Identifier of the skill set that is associated with a resource.                                                                                       | int NOT NULL Primary Key |
| skillID            | Identifier of the skill that is associated with a resource.                                                                                           | int NOT NULL Primary Key |
| profileID          | Identifier of the Unified CCX profile that is associated with this record.                                                                            | int NOT NULL Primary Key |
| competenceLevel    | Competence level associated with the skill, as set up in the Unified CCX Administration. Values range from 1 (lowest) to 10 (highest).                | smallint<br>NOT NULL     |
| active             | Whether the record is active in the Unified CCX system:  f—Inactive  t—Active  A record becomes inactive if the resource group is deleted or updated. | boolean<br>NOT NULL      |

ProfileIDMapping, on page 71 Resource, on page 76 Skill, on page 88

# RmonCSQConfig

Database table name: RmonCSQConfig

The Remote Monitoring Contact Service Queue Configuration table contains the CSQs that a remote monitoring supervisor is allowed to monitor (the supervisor's allowed list). This table is updated when you configure the Unified CCX system through the Unified CCX Administration pages.

#### Table 49: RmonCSQConfig Table Fields

| Field Name | Description                                  | Storage     |
|------------|----------------------------------------------|-------------|
| rmonID     | Numeric identifier of the remote supervisor. | int         |
|            |                                              | NOT NULL    |
|            |                                              | Primary Key |

| Field Name            | Description                                                                                            | Storage                  |
|-----------------------|----------------------------------------------------------------------------------------------------|--------------------------|
| contactServiceQueueID | The numeric identifier of the CSQ, relating to contactServiceQueueID in the ContactServiceQueue table. | int NOT NULL Primary Key |
| profileID             | Identifier of the Unified CCX profile that is associated with this record.                             | int NOT NULL Primary Key |

ContactServiceQueue, on page 47 RmonResConfig, on page 81 RmonUser, on page 82

# **RmonResConfig**

### Database table name: RmonResConfig

The Remote Monitoring Resource Configuration table contains the list of the agents (resources) that a remote monitoring supervisor is allowed to monitor (the supervisor's allowed list). This table is updated when you configure the system through the Unified CCX Administration pages.

Table 50: RmonResConfig Table Fields

| Field Name      | Description                                                                    | Storage                                   |
|-----------------|--------------------------------------------------------------------------------|-------------------------------------------|
| rmonID          | Numeric identifier of the remote supervisor.                                   | int NOT NULL Primary Key                  |
| resourceLoginID | The login ID of the resource that the remote supervisor is allowed to monitor. | nvarchar(50,0)<br>NOT NULL<br>Primary Key |
| profileID       | Identifier of the Unified CCX profile that is associated with this record.     | int NOT NULL Primary Key                  |

### **Related Topics**

ProfileIDMapping, on page 71 Resource, on page 76 RmonCSQConfig, on page 80 RmonUser, on page 82

## **RmonUser**

Database table name: RmonUser

The Remote Monitoring User table provides information about the supervisor who is logged in to remotely monitor agents.

Table 51: RmonUser Table Fields

| Field Name   | Description                                                                       | Storage                      |
|--------------|-----------------------------------------------------------------------------------|------------------------------|
| rmonID       | Numeric identifier of the remote supervisor.                                      | int NOT NULL Primary Key     |
| LoginID      | User login name of the remote supervisor.                                         | nvarchar(50,0)<br>NOT NULL   |
| name         | Name of the supervisor.                                                           | nvarchar(50,0)<br>NOT NULL   |
| profileID    | Identifier of the Unified CCX profile that is associated with this record.        | int NOT NULL Primary Key     |
| type         | The type of supervisor:  0 = regular supervisor  1 = remote monitoring supervisor | int<br>NOT NULL              |
| active       | Determines whether the remote supervisor is active.  f = inactive  t = active     | boolean<br>NOT NULL          |
| dateInactive | Date and time the remote supervisor became inactive.                              | datetime year to second NULL |

### **Related Topics**

RmonResConfig, on page 81
RemoteMonitoringDetail, on page 74
RmonCSQConfig, on page 80

## **RtCSQsSummary**

Database table name: RtCSQsSummary

The rtcsqssummary table contains real-time statistics about all configured Contact Service Queues in the system. This table gets updated automatically when real-time snapshot data writing for this table is enabled through the Unified CCX Administration pages (**Tools** > **Real-time snapshot configuration** menu option). The updating frequency is based on the configured data writing interval.

Table 52: RtCSQsSummary Table Fields

| Field Name          | Description                        | Storage        |
|---------------------|------------------------------------|----------------|
| csqname             | Name of the contact service queue. | nvarchar(50,0) |
|                     |                                    | NOT NULL       |
|                     |                                    | Primary Key    |
| loggedinagents      | Number agents who are logged in.   | int            |
|                     |                                    | NULL           |
| availableagents     | Number of available (idle) agents. | int            |
|                     |                                    | NULL           |
| unavailableagents   | Number of unavailable agents.      | int            |
|                     |                                    | NULL           |
| totalcalls          | Total number of calls.             | int            |
|                     |                                    | NULL           |
| oldestcontact       | Oldest contact in the queue.       | int            |
|                     |                                    | NULL           |
| callshandled        | Number of calls handled.           | int            |
|                     |                                    | NULL           |
| callsabandoned      | Number of calls abandoned.         | int            |
|                     |                                    | NULL           |
| callsdequeued       | Number of calls dequeued.          | int            |
|                     |                                    | NULL           |
| avgtalkduration     | Average talk duration.             | int            |
|                     |                                    | NULL           |
| avgwaitduration     | Average wait duration.             | int            |
|                     |                                    | NULL           |
| longesttalkduration | Longest talk duration.             | int            |
|                     |                                    | NULL           |

| Field Name              | Description                                                   | Storage                 |
|-------------------------|---------------------------------------------------------------|-------------------------|
| longestwaitduration     | Longest wait duration.                                        | int                     |
|                         |                                                               | NULL                    |
| callswaiting            | Number of calls waiting.                                      | int                     |
|                         |                                                               | NULL                    |
| enddatetime             | The date and time that this table data was last updated.      | datetime year to second |
|                         |                                                               | NULL                    |
| workingagents           | Number of agents who are in the working state.                | int                     |
|                         |                                                               | NULL                    |
| talkingagents           | Number of agents who are in the talking state.                | int                     |
|                         |                                                               | NULL                    |
| reservedagents          | Number of agents who are in the reserved state.               | int                     |
|                         |                                                               | NULL                    |
| startdatetime           | The date and time that this table's statistics get collected. | datetime year to second |
|                         |                                                               | NULL                    |
| convavgtalkduration     | Average talk duration in HH:MM:SS format.                     | varchar(25,0)           |
|                         |                                                               | NULL                    |
| convavgwaitduration     | Average wait duration in HH:MM:SS format.                     | varchar(25,0)           |
|                         |                                                               | NULL                    |
| convlongesttalkduration | Longest talk duration in HH:MM:SS format.                     | varchar(25,0)           |
|                         |                                                               | NULL                    |
| convlongestwaitduration | Longest wait duration in HH:MM:SS format.                     | varchar(25,0)           |
|                         |                                                               | NULL                    |
| convoldestcontact       | Oldest call in the queue in HH:MM:SS format.                  | varchar(25,0)           |
|                         |                                                               | NULL                    |

# **RtICDStatistics**

Database table name: RtICDStatistics

The RtICDStatistics table contains real-time summary statistics about Unified CCX. This table gets updated automatically when real-time snapshot data writing for this table is enabled through the Unified CCX

Administration pages (**Tools** > **Real-time snapshot configuration** menu option). The updating frequency is based on the configured data writing interval.

Table 53: RtlCDStatistics Table Fields

| Field Name        | Description                                                                                                | Storage                                   |
|-------------------|----------------------------------------------------------------------------------------------------|-------------------------------------------|
| type              | Contact Service Queue type that identifies the contact type it services. It can be either voice or e-mail. | nvarchar(50,0)<br>NOT NULL<br>Primary Key |
| totalesqs         | Number of CSQs configured.                                                                                 | int<br>NULL                               |
| loggedinagents    | Number of agents who are logged in.                                                                        | int<br>NULL                               |
| workingagents     | Number of agents who are in the working state.                                                             | int<br>NULL                               |
| reservedagents    | Number of agents who are in the reserved state.                                                            | int<br>NULL                               |
| talkingagents     | Number of agents who are in the talking state.                                                             | int<br>NULL                               |
| availableagents   | Number of available (idle) agents.                                                                         | int<br>NULL                               |
| unavailableagents | Number of unavailable agents.                                                                              | int<br>NULL                               |
| totalcalls        | Total number of calls.                                                                                     | int<br>NULL                               |
| callswaiting      | Number of calls waiting.                                                                                   | int<br>NULL                               |
| callshandled      | Number of calls handled.                                                                                   | int<br>NULL                               |
| callsabandoned    | Number of calls abandoned.                                                                                 | int<br>NULL                               |
| avgtalkduration   | Average talk duration.                                                                                     | int<br>NULL                               |

| Field Name              | Description                                  | Storage                 |
|-------------------------|----------------------------------------------|-------------------------|
| avgwaitduration         | Average wait duration.                       | int                     |
|                         |                                              | NULL                    |
| longesttalkduration     | Longest talk duration.                       | int                     |
|                         |                                              | NULL                    |
| longestwaitduration     | Longest wait duration.                       | int                     |
|                         |                                              | NULL                    |
| oldestcontact           | Oldest contact in the queue.                 | int                     |
|                         |                                              | NULL                    |
| startdatetime           | Data collection starting time.               | datetime year to second |
|                         |                                              | NULL                    |
| enddatetime             | Date and time this table was last updated.   | datetime year to second |
|                         |                                              | NULL                    |
| convavgtalkduration     | Average talk duration in HH:MM:SS format.    | varchar(25,0)           |
|                         |                                              | NULL                    |
| convavgwaitduration     | Average wait duration in HH:MM:SS format.    | varchar(25,0)           |
|                         |                                              | NULL                    |
| convlongesttalkduration | Longest talk duration in HH:MM:SS format.    | varchar(25,0)           |
|                         |                                              | NULL                    |
| convlongestwaitduration | Longest wait duration in HH:MM:SS format.    | varchar(25,0)           |
|                         |                                              | NULL                    |
| convoldestcontact       | Oldest call in the queue in HH:MM:SS format. | varchar(25,0)           |
|                         |                                              | NULL                    |

## **Schedule Reskill**

Database table name: schedule\_reskill

The Unified CCX system creates a new record in the Schedule Reskill table when an agent is scheduled to be added or removed from a queue. It also indicates whether the agent was scheduled by a supervisor or administrator.

Table 54: Skill Table Fields

| Field Name      | Description                                                                          | Storage                 |
|-----------------|--------------------------------------------------------------------------------------|-------------------------|
| recordid        | Unique identifier of the record.                                                     | int                     |
|                 |                                                                                      | NOT NULL                |
|                 |                                                                                      | Primary Key             |
| resourceloginid | The login ID of the resource being rekilled for a                                    | nvarchar(50)            |
|                 | CSQ.                                                                                 | NOT NULL                |
| csqid           | Unique identifier of the CSQ for which the                                           | int                     |
|                 | resource is being reskilled.                                                         | NOT NULL                |
| operation       | Indicates the type of operation to be performed -                                    | smallint                |
|                 | either addition/removal of a resource for a CSQ.                                     | NOT NULL                |
|                 | Scheduled Addition(1)                                                                |                         |
|                 | Scheduled Removal(2)                                                                 |                         |
| reskiller       |                                                                                      | nvarchar(50)            |
|                 | addition/removal of a resource for a CSQ.                                            | NOT NULL                |
| reskiller_type  | Indicates whether supervisor/admin has scheduled                                     | smallint                |
|                 | addition/removal of a resource for a CSQ.                                            | NOT NULL                |
|                 | Supervisor(1)                                                                        |                         |
|                 | Administrator(2)                                                                     |                         |
| scheduletime    | Epoch time in seconds, indicating when the                                           | bigint                  |
|                 | resource will be added/removed for a CSQ.                                            | NOT NULL                |
| active          | Indicates whether the record is active or not.                                       | boolean                 |
|                 | When a resource is successfully added/removed for a CSQ, this field is set to false. | NOT NULL                |
| dateinactive    | Date and time of the record when it is marked as inactive.                           | datetime year to second |

# **Schedule Reskill Status**

Database table name: schedule\_reskill\_status

The Unified CCX system stores the results of schedule operation in the Schedule Reskill Status table.

#### Table 55: Skill Table Fields

| Field Name  | Description                                                      | Storage                 |
|-------------|------------------------------------------------------------------|-------------------------|
| nodeid      | Identifier used for conflict resolution in an island mode.       | int                     |
|             |                                                                  | NOT NULL                |
| scheduledid | Foreign key to the schedule_reskill table.                       | int                     |
|             |                                                                  | NOT NULL                |
| timestamp   | Schedule execution time.                                         | datetime year to second |
|             |                                                                  | NOT NULL                |
| status      | The status of the schedule while adding or removing the agents   | smallint                |
|             | for the CSQ.                                                     | NOT NULL                |
|             | 0 = Agent is successfully added or removed for the CSQ.          |                         |
|             | 1 = Agent is already part of the CSQ or is removed from the CSQ. |                         |
|             | 2 = Operation failed due to connectivity issues.                 |                         |
|             | 3 = Agent is not available in the Unified CCX system.            |                         |
|             | 4 = CSQ is not available in the Unified CCX system.              |                         |
|             | 5 = Failed to complete the operation due to internal errors.     |                         |

## Skill

#### Database table name: Skill

The Unified CCX system creates a new record in the Skill table when a skill is set up in the Unified CCX Administration.

A Skill record contains information about a skill. One such record exists for each configured skill.

### Table 56: Skill Table Fields

| Field Name                   | Description                                   | Storage     |
|------------------------------|-----------------------------------------------|-------------|
| skillID                      | Numeric identifier of the skill.              | int         |
|                              |                                               | NOT NULL    |
|                              |                                               | Primary Key |
| profileID                    | Identifier of the Unified CCX profile that is | int         |
| associated with this record. | NOT NULL                                      |             |
|                              |                                               | Primary Key |

| Field Name   | Description                                                                                                    | Storage                                 |
|--------------|----------------------------------------------------------------------------------------------------|-----------------------------------------|
| skillName    | Name of the skill, as set up in the Unified CCX Administration.                                                                                           | nvarchar(50,0)<br>NOT NULL              |
| active       | Determines whether the record is active in the Unified CCX system:  f —Inactive  t —Active  A record becomes inactive if the skill is deleted or updated. | boolean<br>NOT NULL                     |
| dateInactive | If the active field is "f", date and time that the record became inactive.                                                                                | datetime year to<br>fraction(3)<br>NULL |

ProfileIDMapping, on page 71 ResourceSkillMapping, on page 79 SkillGroup, on page 89

# **SkillGroup**

### Database table name: SkillGroup

The Unified CCX system creates a new record in the SkillGroup table when skills are associated with a CSQ in the Unified CCX Administration.

A SkillGroup record describes each skill that is associated with the CSQ.

Table 57: Skill Group Table Fields

| Field Name   | Description                                   | Storage     |
|--------------|-----------------------------------------------|-------------|
| skillGroupID | Numeric identifier of the skill group.        | int         |
|              |                                               | NOT NULL    |
|              |                                               | Primary Key |
| skillID      | Numeric identifier of the skill.              | int         |
|              |                                               | NOT NULL    |
|              |                                               | Primary Key |
| profileID    | Identifier of the Unified CCX profile that is | int         |
|              | associated with this record.                  | NOT NULL    |
|              |                                               | Primary Key |

| Field Name      | Description                                                                                                    | Storage              |
|-----------------|----------------------------------------------------------------------------------------------------|----------------------|
| competenceLevel | Minimum acceptable skill level for agents with this skill, as set up in the Unified CCX Administration. Values range from 1 (lowest) to 10 (highest).                   | smallint<br>NOT NULL |
| active          | Determines whether the record is active in the CSQ:  f—Inactive  t—Active  A record becomes inactive if the new skill group is deleted or updated.                      | boolean<br>NOT NULL  |
| skillWeight     | Skills within a CSQ can be assigned weights. This field is used in the weighted skill calculation of the skill-based resource selection algorithm.  Default value is 1. | int<br>NOT NULL      |
| skillOrder      | Skills within a CSQ can be ordered. This field is used in the order skill calculation of the skill-based resource selection algorithm.  Default value is 1.             | int<br>NOT NULL      |

ContactServiceQueue , on page 47 ProfileIDMapping, on page 71 Skill , on page 88

# **Supervisor**

Database table name: Supervisor

The Supervisor table contains the information about supervisors.

#### Table 58: Supervisor Table Fields

| Field Name      | Description                              | Storage        |
|-----------------|------------------------------------------|----------------|
| recordID        | Numeric identifier of this supervisor.   | int            |
|                 |                                          | NOT NULL       |
|                 |                                          | Primary Key    |
| resourceLoginID | User ID in the Unified CM configuration. | nvarchar(50,0) |
|                 |                                          | NOT NULL       |
| managedTeamID   | Team identifier of the managed team.     | int            |
|                 |                                          | NOT NULL       |

| Field Name     | Description                                                                    | Storage                 |
|----------------|--------------------------------------------------------------------------------|-------------------------|
| profileID      | Identifier of the Unified CCX profile that is                                  | int                     |
|                | associated with this record.                                                   | NOT NULL                |
|                |                                                                                | Primary Key             |
| supervisorType | Type of supervisor for this team                                               | smallint                |
|                | 0 = Primary                                                                    | NOT NULL                |
|                | 1 = Secondary                                                                  |                         |
| active         | Indicates whether the record is active in the                                  | boolean                 |
|                | Unified CCX system. A record becomes inactive if a team is deleted or updated. | NOT NULL                |
|                | f = Inactive                                                                   |                         |
|                | t = Active                                                                     |                         |
| dateInactive   | Date this record was deleted.                                                  | datetime year to second |
|                |                                                                                | NULL                    |

Resource, on page 76
ProfileIDMapping, on page 71
Team, on page 93

# **SupervisorCampaignMap**

Database table name: SupervisorCampaignMap

This table provides the list of campaigns that are managed by Supervisors. A Supervisor can be associated with one or more campaigns to manage.

Table 59: SupervisorCampaignMap Table Fields

| Field Name      | Description                                                                   | Storage                    |
|-----------------|-------------------------------------------------------------------------------|----------------------------|
| recordid        | A unique identifier for the record.                                           | int NOT NULL               |
|                 |                                                                               | Primary Key                |
| profileid       | An identifier of the Unified CCX profile that is associated with this record. | int NOT NULL Primary Key   |
| resourceloginid | The login name assigned to the resource in the Unified CM.                    | nvarchar(50,0)<br>NOT NULL |

| Field Name   | Description                             | Storage                      |
|--------------|-----------------------------------------|------------------------------|
| campaignid   | A unique identifier for the campaign.   | int<br>NOT NULL              |
| active       | Indicates whether the record is active. | boolean<br>NOT NULL          |
| dateinactive | Date this record is deleted.            | datetime year to second NULL |

ProfileIDMapping, on page 71 Campaign, on page 19 Resource, on page 76

# **SupervisorApplicationMap**

Database table name: SupervisorApplicationMap

This table provides the list of applications that are managed by Supervisors. A Supervisor can be associated with one or more applications to manage.

Table 60: SupervisorApplicationMap Table Fields

| Field Name      | Description                                      | Storage        |
|-----------------|--------------------------------------------------|----------------|
| recordid        | A unique identifier for the record.              | int            |
|                 |                                                  | NOT NULL       |
|                 |                                                  | Primary Key    |
| profileid       | An identifier of the Unified CCX profile that is | int            |
|                 | associated with this record.                     | NOT NULL       |
|                 |                                                  | Primary Key    |
| resourceloginid | The login name assigned to the resource in the   | nvarchar(50,0) |
|                 | Unified CM.                                      | NOT NULL       |
| applicationid   | A unique identifier for the application.         | int            |
|                 |                                                  | NOT NULL       |
| active          | Indicates whether the record is active.          | boolean        |
|                 |                                                  | NOT NULL       |

| Field Name   | Description                  | Storage                 |
|--------------|------------------------------|-------------------------|
| dateinactive | Date this record is deleted. | datetime year to second |
|              |                              | NULL                    |

ProfileIDMapping, on page 71 CrsApplication , on page 51 Resource, on page 76

## **Team**

#### Database table name: Team

The Team table contains information about specific teams.

#### Table 61: Team Table Fields

| Field Name   | Description                                                                    | Storage                      |
|--------------|--------------------------------------------------------------------------------|------------------------------|
| teamID       | Numeric identifier for this team.                                              | int                          |
|              |                                                                                | NOT NULL                     |
|              |                                                                                | Primary Key                  |
| profileID    | Identifier of the Unified CCX profile that is                                  | int                          |
|              | associated with this record.                                                   | NOT NULL                     |
|              |                                                                                | Primary Key                  |
| teamName     | Name of this team.                                                             | nvarchar(50,0)               |
|              |                                                                                | NOT NULL                     |
| active       | Indicates whether the record is active in the                                  | boolean                      |
|              | Unified CCX system. A record becomes inactive if a team is deleted or updated. | NOT NULL                     |
|              | f = Inactive                                                                   |                              |
|              | t = Active                                                                     |                              |
| dateInactive | Date this record was deleted.                                                  | datetime year to fraction(3) |
|              |                                                                                | NULL                         |

### **Related Topics**

ProfileIDMapping, on page 71 Resource, on page 76 Supervisor, on page 90 TeamCSQMapping, on page 94

# **TeamCSQMapping**

Database table name: TeamCSQMapping

The TeamCSQMapping table shows the relationship between Teams and CSQs; for example, Team 1 is CSQ3, Team 4 is CSQ10.

#### Table 62: TeamCSQMapping Table Fields

| Field Name   | Description                                                                    | Storage                 |
|--------------|--------------------------------------------------------------------------------|-------------------------|
| recordID     | Numeric identifier for this record.                                            | int                     |
|              |                                                                                | NOT NULL                |
|              |                                                                                | Primary Key             |
| csqID        | Numeric identifier for the CSQ.                                                | int                     |
|              |                                                                                | NOT NULL                |
| teamID       | Numeric identifier for the team.                                               | int                     |
|              |                                                                                | NOT NULL                |
| profileID    | associated with this record                                                    | int                     |
|              |                                                                                | NOT NULL                |
|              |                                                                                | Primary Key             |
| active       | Indicates whether the record is active in the                                  | boolean                 |
|              | Unified CCX system. A record becomes inactive if a team is deleted or updated. | NOT NULL                |
|              | f = Inactive                                                                   |                         |
|              | t = Active                                                                     |                         |
| dateInactive | Date this record was deleted.                                                  | datetime year to second |
|              |                                                                                | NULL                    |

#### **Related Tables**

- ContactServiceQueue, on page 47 (csqID maps to contactServiceQueueID, and via profileID)
- ProfileIDMapping, on page 71 (via ProfileID)
- Team, on page 93 (via teamID and profileID)

### **Related Topics**

ContactServiceQueue, on page 47 ProfileIDMapping, on page 71 Team, on page 93

# **TextAgentConnectionDetail**

Database table name: TextAgentConnectionDetail

The Unified CCX system creates a new record in the TextAgentConnectionDetail table when an agent receives an email or chat.

Table 63: TextAgentConnectionDetail Table Fields

| Field Name    | Description                                                                                                    | Storage                       |
|---------------|----------------------------------------------------------------------------------------------------|-------------------------------|
| ContactID     | Alphanumeric identifier for the contact.                                                                                                    | varchar (64,0)                |
|               |                                                                                                    | NOT NULL                      |
|               |                                                                                                    | Primary Key                   |
| ContactSeqNum | Contact sequence number that the system assigned to the contact or the leg. Each leg of a contact is assigned a new contact sequence number.  To be used later. | smallint NOT NULL Primary Key |
| 1.10          |                                                                                                    | 11: /                         |
| nodeID        | Numeric identifier for the node.                                                                                                    | smallint<br>NOT NULL          |
| resourceID    | Numeric identifier for the resource.                                                                                                    | int                           |
|               |                                                                                                    | NOT NULL                      |
|               |                                                                                                    | Primary Key                   |
| startDateTime | Date and time that the contact or leg entered the system.                                                                                                    | datetime year to fraction (3) |
|               |                                                                                                    | NOT NULL                      |
|               |                                                                                                    | Primary Key                   |
| endDateTime   | Date and time that the contact or the leg was transferred or disconnected.                                                                                      | datetime year to fraction (3) |
|               |                                                                                                    | NOT NULL                      |
| qIndex        | A new qIndex is created whenever a Unified CCX                                                                                                    | smallint                      |
|               | contact is conferenced to a Unified CCX route point.                                                                                                    | NOT NULL                      |
|               | To be used later.                                                                                                    |                               |
| acceptTime    | Amount of time, in seconds, that passed from the                                                                                                    | smallint                      |
|               | time a contact or leg was presented to an agent and the agent answered the contact.                                                                             | NULL                          |
| talkTime      | Amount of time, in seconds, that passed from the                                                                                                    | smallint                      |
|               | time an agent answered the contact or the leg to<br>the time the contact or the leg was disconnected<br>or transferred, not including hold time.                | NULL                          |

| Field Name         | Description                                                                                                    | Storage                      |
|--------------------|----------------------------------------------------------------------------------------------------|------------------------------|
| workTime           | Amount of time, in seconds, that an agent spent in Work State after the contact or the leg.  To be used later.                                                                                                    | smallint<br>NULL             |
| WrapupData         | The contact information that the agent enters after the contact is handled through the Agent Desktop user interface.                                                                                                    | varchar(40,0)<br>NULL        |
| contactdisposition | Disposition of the contact.                                                                                                    | smallint NOT NULL Default: 0 |
| loginsessionid     | Unique identifier of an agent login session. This identifier remains the same until the session ends.                                                                                                    | varchar(18)                  |
| mediasessionid     | Indicates the media session identifier assigned while assigning the contact. It can be 1 to 5 for 'Chat' media and 26 to 30 for 'Email' media, depending on the maximum sessions configured by the administrator in 'Channel Parameter' configuration page of AppAdmin. | smallint                     |
| csqrecordid        | Numeric identifier of the CSQ in which the agent received an email or chat contact.                                                                                                    | int                          |

TextContactDetail, on page 98

TextContactQueueDetail, on page 101

# **TextAgentStateDetails**

Database table name: TextAgentStateDetail

The Unified CCX system creates a new record in the TextAgentStateDetail table each time the state of the agent changes while the agent is handling chat and email. The TextAgentStateDetail record contains information about the agent and about the event that caused the agent state to change.

#### Table 64: TextCustomerDetail Table Fields

| Field Name | Description                         | Storage     |
|------------|-------------------------------------|-------------|
| agentID    | Identifier of the agent whose state | int         |
|            | has changed.                        | NOT NULL    |
|            |                                     | Primary Key |

| Field Name          | Description                                                                                           | Storage                       |
|---------------------|----------------------------------------------------------------------------------------------------|-------------------------------|
| stateChangeDatetime | Date and time that the chat agent                                                                     | datetime year to fraction (3) |
|                     | state changed.                                                                                        | NOT NULL                      |
|                     |                                                                                                    | Primary Key                   |
| agentStateID        | Event that triggered the chat agent                                                                   | smallint                      |
|                     | state change:                                                                                         | NOT NULL                      |
|                     | 0—Logon                                                                                               | Primary Key                   |
|                     | 1—Log off                                                                                             |                               |
|                     | 2—Not available                                                                                       |                               |
|                     | 3—Available                                                                                           |                               |
|                     | 4—Busy                                                                                                |                               |
|                     | 5—Unknown                                                                                             |                               |
|                     | 6—Partial busy                                                                                        |                               |
|                     | 7—Reserved                                                                                            |                               |
| reasonCode          | Code, as written to the database,                                                                     | smallint                      |
|                     | for the reason that the chat agent changed to Not Ready state or to                                   | NOT NULL                      |
|                     | Log Out state.                                                                                        | Primary Key                   |
|                     | 32750—Non chat agent                                                                                  |                               |
|                     | 32755—Contact ended                                                                                   |                               |
|                     | 32757—Media handler failure                                                                           |                               |
|                     | 32760—Login                                                                                           |                               |
|                     | 32763—Contact not accepted                                                                            |                               |
|                     | 32764—CCX failure                                                                                     |                               |
|                     | 32765—Connection down                                                                                 |                               |
| routingType         | Routing type of the contact or leg:                                                                   | smallint                      |
|                     | 1—Interactive                                                                                         | NOT NULL                      |
|                     | 2—Non Interactive                                                                                     | Primary Key                   |
| loginsessionid      | Unique identifier of an agent login session. This identifier remains the same until the session ends. | varchar(18)                   |

| Field Name | Description                                                                                                    | Storage     |
|------------|----------------------------------------------------------------------------------------------------|-------------|
| contactid  | Alphanumeric identifier for the contact.                                                                                           | varchar(64) |
|            | This field will have an identifier only if the agent state changes due to allocating or handling a contact. Else, it will be NULL. |             |

# **TextAgentWrapupDetail**

Database table name: TextAgentWrapupDetail

The Unified CCX system creates a new record in the TextAgentWrapupDetail table each time the agent enters a Wrap-Up detail.

Table 65: TextAgentWrapupDetail Table Fields

| Field Name | Description                                                             | Storage                                                     |
|------------|-------------------------------------------------------------------------|-------------------------------------------------------------|
| ContactID  | Alphanumeric identifier for the contact.                                | varchar (64,0)<br>NOT NULL<br>Primary Key                   |
| resourceID | Numeric identifier for the resource.                                    | int NOT NULL Primary Key                                    |
| reasonID   | Numeric identifier for the reason.                                      | int<br>NOT NULL                                             |
| wrapupTime | Date and time that the Wrap-Up is applied.                              | datetime year to<br>fraction (3)<br>NOT NULL<br>Primary Key |
| MediaType  | Type of the media such as email and other media types.  1—Chat  3—Email | smallint<br>NULL                                            |

## **TextContactDetail**

Database table name: TextContactDetail

The Unified CCX system creates a new record in the TextContactDetail table for each chat and email contact or leg processed by the system. A new contact or leg starts each time a contact is transferred or redirected.

A TextContactDetail record contains detailed information about the contact or leg. At least one such record will exist for each contact or leg.

Table 66: TextContactDetail Table Fields

| Field Name         | Description                                                                                                    | Storage                       |
|--------------------|----------------------------------------------------------------------------------------------------|-------------------------------|
| ContactID          | Alphanumeric identifier for this record.                                                                                                    | varchar (64,0)<br>NOT NULL    |
|                    |                                                                                                    | Primary Key                   |
| ContactSeqNum      | Contact sequence number that the system assigned to the contact or the leg. Each leg of a contact is assigned a new contact sequence number.  To be used later. | smallint NOT NULL Primary Key |
| nodeID             | Numeric identifier for the node.                                                                                                    | smallint<br>NOT NULL          |
| contactType        | Type of contact or leg:  1—Incoming. Outside contact received by the Unified CCX system.                                                                        | smallint<br>NOT NULL          |
| mediaType          | Type of the media such as email and other media types.  1—Chat  3—Email                                                                                         | smallint<br>NOT NULL          |
| contactDisposition | Disposition of the contact or the leg.  1—Abandoned  2—Handled  3—Do not care  4—Aborted <sup>8</sup> 5—Rejected  6—Cleared  7—Unknown                          | smallint<br>NOT NULL          |

| the system.                                               | varchar(100,0)                |
|-----------------------------------------------------------|-------------------------------|
|                                                           |                               |
| • Unknown                                                 |                               |
| • Chat_agent_ended                                        |                               |
| Chat_customer_ended                                       |                               |
| • Chat_agent_aborted                                      |                               |
| Chat_agent_abandoned                                      |                               |
| Chat_customer_abandoned                                   |                               |
| Chat_abandoned_timeout                                    |                               |
| Chat_customer_abandoned                                   |                               |
| Chat _customer_waited                                     |                               |
| Chat_system_failure                                       |                               |
| Chat_system_failure_before_agent_joined                   |                               |
| Chat_agent_connection_failure                             |                               |
| • Chat_agent_end_before_in _chatroom                      |                               |
| originatorType Originator of the contact or the leg: sr   | smallint                      |
| 1—Agent. Contact originated by an agent. N                | NOT NULL                      |
| 2—Unknown. Contact originated from outside.               |                               |
|                                                           | nvarchar(50,0)                |
|                                                           | nt                            |
| Used only if originatorType is 1.                         | NULL                          |
| destinationType Destination of the contact or the leg: sr | smallint                      |
| 1—Agent. Contact presented to an agent. N                 | NOT NULL                      |
| Null if no destination.                                   |                               |
|                                                           | nvarchar(50,0)                |
|                                                           | nt                            |
| Used only if destinationType is 1.                        | NULL                          |
|                                                           | latetime year to fraction (3) |
| N                                                         | NOT NULL                      |

| Field Name  | Description                                                                         | Storage                                      |
|-------------|-------------------------------------------------------------------------------------|----------------------------------------------|
| endDateTime | Date and time that the contact or the leg is transferred or disconnected.           | datetime year to<br>fraction (3)<br>NOT NULL |
| tagID       | The string with which the contact or the leg is tagged.                             | nvarchar(50,0)<br>NULL                       |
| source      | Source from which the contact originated.  1—Bubble Chat  2—Fb Messenger  -1—Others | smallint                                     |

 $<sup>^{8}</sup>$  For aborted calls, the corresponding value in ContactQueueDetail.disposition = 1 (abandoned).

TextAgentConnectionDetail, on page 95 TextContactQueueDetail, on page 101

## TextContactQueueDetail

Database table name: TextContactQueueDetail

The Unified CCX system writes the record when the contact is queued for chat and email CSQs; then one of the following happens:

- Contact or leg is abandoned while queued for chat and email CSQs
- Contact or leg is being dequeued
- Contact or leg is connected to an agent

Table 67: TextContactQueueDetail Table Fields

| Field Name    | Description                                                                                                    | Storage                               |
|---------------|----------------------------------------------------------------------------------------------------|---------------------------------------|
| ContactID     | Alphanumeric identifier for the contact.                                                                                                    | varchar (64,0)  NOT NULL  Primary Key |
| ContactSeqNum | Contact sequence number that the system assigned to the contact or the leg. Each leg of a call is assigned a new contact sequence number.  To be used later. | smallint NOT NULL Primary Key         |
| nodeID        | Numeric identifier for the node.                                                                                                    | smallint<br>NOT NULL                  |

| Field Name      | Description                                                                                                    | Storage                       |
|-----------------|----------------------------------------------------------------------------------------------------|-------------------------------|
| csqRecordID     | Numeric identifier for the chat and email CSQ.                                                                                                    | int NOT NULL Primary Key      |
| qIndex          | A new qIndex is created whenever a Unified CCX contact is conferenced to a Unified CCX route point.  To be used later.                                          | smallint NOT NULL Primary Key |
| disposition     | Disposition for this leg of the contact for this CSQ.  • Abandoned = 1 <sup>9</sup> • Handled by CSQ = 2  • Dequeued from CSQ = 3  • Handled by another CSQ = 4 | smallint<br>NULL              |
| metServiceLevel | Contact answered within the configured number of seconds of queue time for this CSQ.  • Yes = t  • No = f  To be used later.                                    | boolean<br>NULL               |
| queueTime       | Number of seconds the contact spent in queue for this CSQ and this leg of the contact.                                                                          | int<br>NULL                   |

<sup>&</sup>lt;sup>9</sup> For aborted calls, ContactQueueDetail.disposition = 1 and the corresponding ContactCallDetail.contactDisposition = 4 (aborted).

TextAgentConnectionDetail, on page 95 TextContactDetail, on page 98 ContactServiceQueue, on page 47

## **TextCustomerDetails**

Database table name: TextCustomerDetail

The Unified CCX system creates a new record in the TextCustomerDetails table when a chat and email agent receives the contact.

The TextCustomerDetail table captures customer related information corresponding to the chat and email contact. Maximum 10 customer fields can be persisted in the table. The chat and email customer is advised to limit each field value as per the details mentioned in the below table so that the data truncation will not

happen while storing the customer data into the database. Customer can write custom reports on top of this historical reporting table and use the persisted data.

Table 68: TextCustomerDetail Table Fields

| Field Name                  | Description                                                                                                    | Storage                      |
|-----------------------------|----------------------------------------------------------------------------------------------------|------------------------------|
| ContactID                   | Alphanumeric identifier for this record.                                                                                                 | nvarchar (64,0)              |
|                             |                                                                                                    | NOT NULL                     |
|                             |                                                                                                    | Primary Key                  |
| FieldID1 to FieldID10       | The unique field IDs corresponding to the field                                                                                          | int                          |
|                             | names in the non-voice contact or MediaCustomerDataMapping table.                                                                        | NOT NULL                     |
|                             | In actual table schema there are 10 individual columns named FieldID1 through FieldID10.                                                 |                              |
| FieldValue1 to FieldValue5  | Indicates the field values provided for the                                                                                              | lvarchar (600)               |
| FieldValue9 to FieldValue10 | corresponding field names in the non-voice contact or MediaCustomerDataMapping table.                                                    | NOT NULL                     |
|                             | In actual table schema there are 10 individual columns named FieldValue1 through FieldValue10.                                           |                              |
| FieldValue6 to FieldValue8  | Indicates the field values provided for the                                                                                              | lvarchar (5080)              |
|                             | corresponding field names in the non-voice contact or MediaCustomerDataMapping table.                                                    | NULL                         |
|                             | In case of email contact the field values 6 to 8 are used for the Agent added email addresses in the CC, BCC and To fields respectively. |                              |
| InsertionDate               | Indicates the date and time of insertion.                                                                                                | datetime year to fraction(3) |
|                             |                                                                                                    | NOT NULL                     |

#### **Related Topics**

ChatUserForm, on page 30
TextContactDetail, on page 98
MediaCustomerDataMapping, on page 70

# **TextRatingDetail**

Database table name: TextRatingDetail

The Unified CCX system creates a new record in the TextRatingDetail table each time the customer rates a chat experience.

#### Table 69: TextRatingDetail Table Fields

| Field Name | Description                                     | Storage                       |
|------------|-------------------------------------------------|-------------------------------|
| ContactID  | Alphanumeric identifier for this record.        | varchar (64)                  |
|            |                                                 | NOT NULL                      |
|            |                                                 | Primary Key                   |
| Rating     | The rating given by the customer.               | smallint                      |
|            |                                                 | NOT NULL                      |
| RatingTime | Date and time the customer assigned the rating. | datetime year to fraction (3) |
|            |                                                 | NOT NULL                      |

### **Related Topics**

TextAgentStateDetails, on page 96

TextCustomerDetails, on page 102

TextContactQueueDetail, on page 101

TextAgentWrapupDetail, on page 98

TextContactDetail, on page 98

TextAgentConnectionDetail, on page 95

## WorkflowTask

Database table name: WorkflowTask

A WorkflowTask record contains information about a task or a subtask that runs on the Unified CCX system.

Table 70: WorkflowTask Table Fields

| Field Name    | Description                                        | Storage                 |
|---------------|----------------------------------------------------|-------------------------|
| taskID        | Identifier of the task.                            | decimal(18,0)           |
|               |                                                    | NOT NULL                |
|               |                                                    | Primary Key             |
| parentTaskID  | Identifier of the parent task, if the task is a    | decimal(18,0)           |
| 8             | subtask.                                           | NULL                    |
| startDateTime | Date and the time that the task started executing. | datetime year to second |
|               |                                                    |                         |
|               |                                                    | NULL                    |
| endDateTime   | Date and the time that the task completed          | datetime year to        |
|               | executing.                                         | second                  |
|               |                                                    | NULL                    |

| Field Name          | Description                                    | Storage     |
|---------------------|------------------------------------------------|-------------|
| applicationServerID | Unique identifier assigned to each Unified CCX | smallint    |
|                     | server in the cluster.                         | NOT NULL    |
|                     |                                                | Primary Key |

AgentConnectionDetail, on page 5 ContactCallDetail, on page 35 ContactQueueDetail, on page 43 ContactRoutingDetail, on page 45 MonitoredResourceDetail, on page 69

RemoteMonitoringDetail, on page 74

# WrapupCategory

Database table name: WrapupCategory

Wrap-Up reason category information is stored in this table. A Wrap-Up Reason is associated with one or more CSQs. This mapping of Wrap-Up Reasons and CSQs is stored separately in wrapupCsqMap table.

Table 71: WrapupCategory Table Fields

| Field Name | Description                                                                              | Storage                     |
|------------|------------------------------------------------------------------------------------------|-----------------------------|
| categoryid | A unique identifier for the Wrap-Up category.                                            | int NOT NULL Primary Key    |
| profileid  | Identifier of the Unified CCX profile that is associated with this record.               | int NOT NULL Primary Key    |
| recordid   | A unique identifier for the record.                                                      | int NOT NULL Primary Key    |
| name       | The name of the Wrap-Up category.                                                        | nvarchar(160,0)<br>NOT NULL |
| type       | The type of interaction for which the Wrap-Up reason is applied. For example, Non-Voice. | lvarchar(40)<br>NOT NULL    |
| global     | Indicates whether the Wrap-Up category is tagged at global or CSQ level.                 | boolean<br>NOT NULL         |

| Field Name     | Description                                                                           | Storage                            |
|----------------|---------------------------------------------------------------------------------------|------------------------------------|
| active         | Indicates whether the record is currently active.                                     | boolean<br>NOT NULL                |
| dateinactive   | The date and time when the record became inactive.                                    | datetime year to<br>second<br>NULL |
| createdatetime | The date and time that the record is created.  Default value: Current year to second. | bigint<br>NULL                     |

# WrapupReasons

Database table name: WrapupReasons

This table stores the details about the Wrap-Up reasons that are configured by the administrator.

Table 72: WrapupReasons Table Fields

| Field Name     | Description                                        | Storage                 |
|----------------|----------------------------------------------------|-------------------------|
| reasonid       | A unique identifier for the Wrap-Up reason.        | int                     |
|                |                                                    | NOT NULL                |
|                |                                                    | Primary Key             |
| categoryid     | A unique identifier for the Wrap-Up category.      | int                     |
|                |                                                    | NOT NULL                |
| reason         | The name of the Wrap-Up reason.                    | nvarchar(160,0)         |
|                |                                                    | NOT NULL                |
| active         | Indicates whether the record is currently active.  | boolean                 |
|                |                                                    | NOT NULL                |
| dateinactive   | The date and time when the record became inactive. | datetime year to second |
|                | mactive.                                           |                         |
|                |                                                    | NULL                    |
| createdatetime | The date and time that the record is created.      | bigint                  |
|                | Default value: Current year to second.             | NULL                    |

# WrapupCsqMap

Database table name: WrapupCsqMap

The mapping of Wrap-Up Reasons and CSQs is stored in this table.

#### Table 73: WrapupCsqMap Table Fields

| Field Name     | Description                                                         | Storage                 |
|----------------|---------------------------------------------------------------------|-------------------------|
| recordid       | A unique identifier for the record.                                 | int                     |
|                |                                                                     | NOT NULL                |
|                |                                                                     | Primary Key             |
| categoryid     | A unique identifier for the Wrap-up Category.                       | int                     |
|                |                                                                     | NOT NULL                |
| csqid          | A unique identifier for the CSQ from the ContactServiceQueue table. | int                     |
|                |                                                                     | NOT NULL                |
| active         | Indicates whether the record is currently active.                   | boolean                 |
|                |                                                                     | NOT NULL                |
| dateinactive   | The date and time when the record became inactive.                  | datetime year to second |
|                |                                                                     | NULL                    |
| createdatetime | The date and time that the record is created.                       | bigint                  |
|                | Default value: Current year to second.                              | NULL                    |

WrapupCsqMap